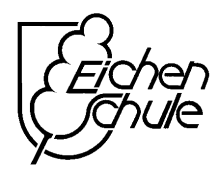

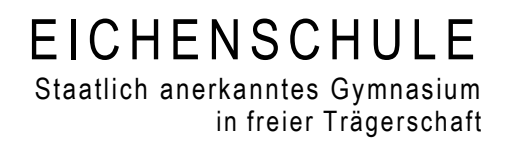

# **Medienkonzept der Eichenschule ab Schuljahr 2017/18**

**gemäß dem Bildungsauftrag für Niedersächsische Schulen NSchG §2 und dem Orientierungsrahmen Medienbildung des NLQ**

Medienkonzept der<br>EICHENSCHULE<br>Staatlich anerkanntes Gymnasium<br>in freier Trägerschaft

# **Inhaltsverzeichnis**

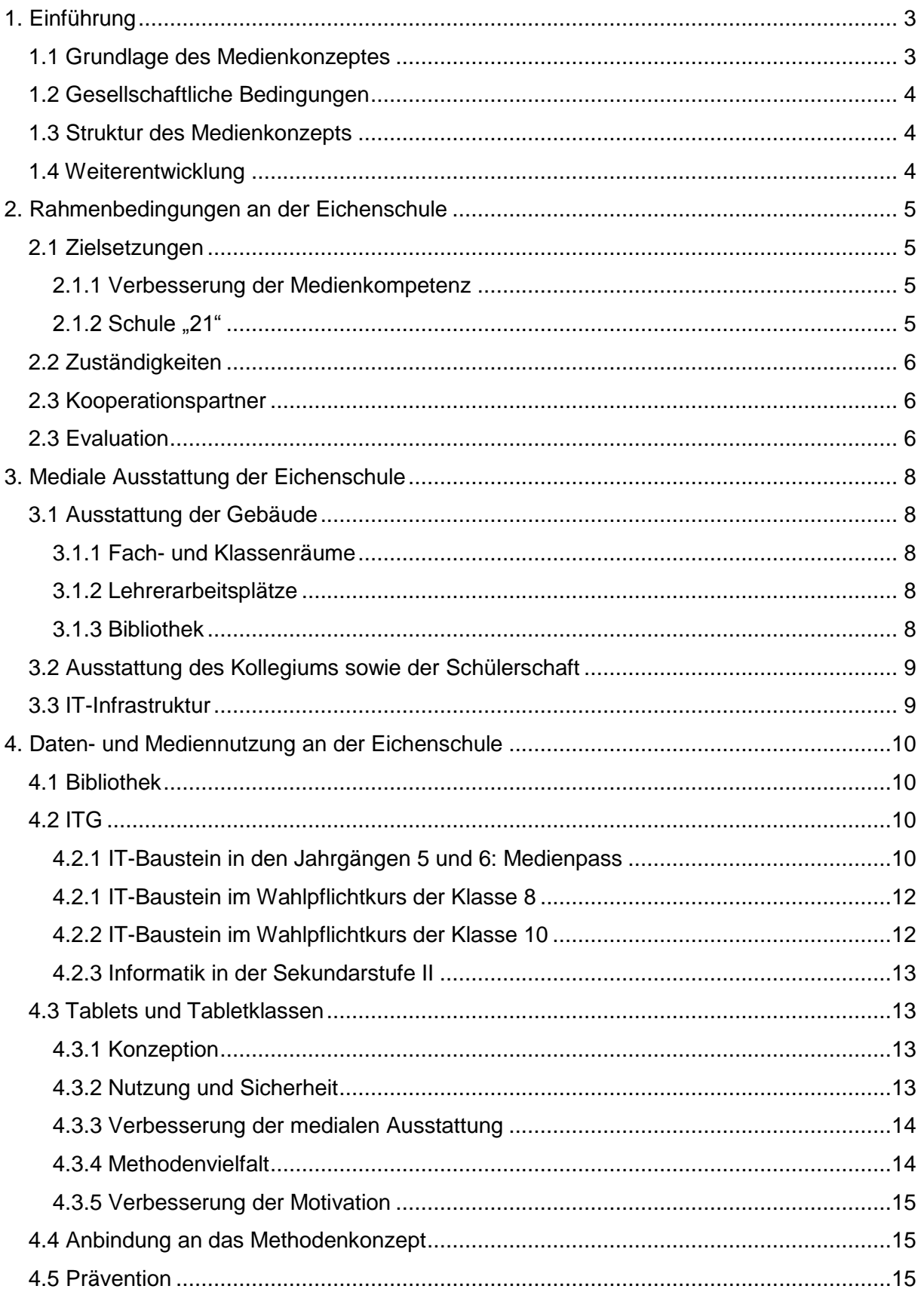

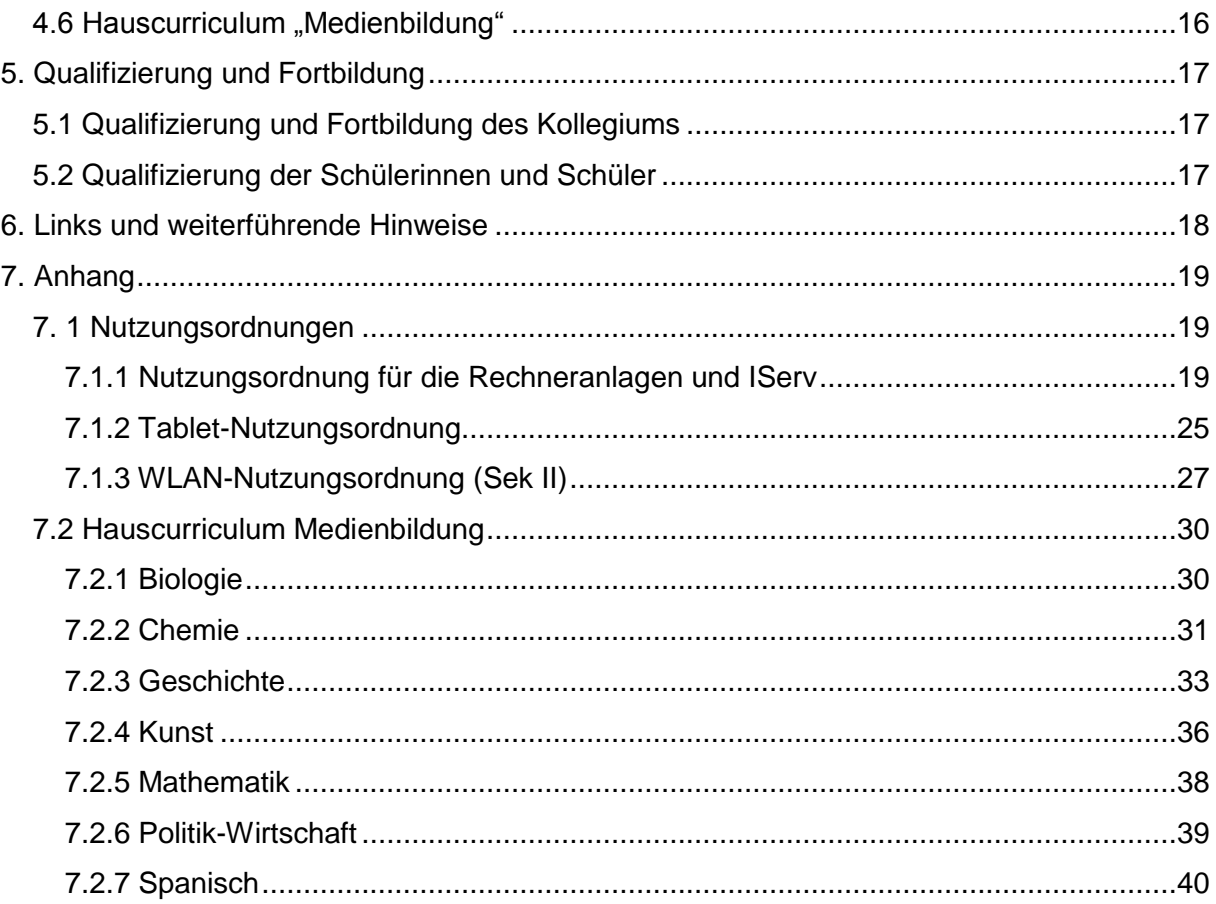

# <span id="page-3-0"></span>**1. Einführung**

1

# <span id="page-3-1"></span>*1.1 Grundlage des Medienkonzeptes*

Unter dem Begriff "Medien" sind in diesem Konzept die Unterrichtsmittel zu verstehen, die der Vermittlung von Information und Bildung dienen. Dabei wird unterschieden zwischen analogen<sup>1</sup> und digitalen Medien. Der Umgang mit diesen Medien ist in hohem Maße Gegenstand der Richtlinien und Lehrpläne der einzelnen Fächer und besitzt dort eine lange Tradition. Die Trennung zwischen analogen und digitalen Medien ist in der Praxis allerdings nicht zu halten, da analoge Medien zunehmend auch auf der digitalen Plattform verfügbar sind, Digitales mehr integriert wird und Inhalte multimedial verbunden werden.

Unser Medienkonzept steht auf zwei Säulen: dem Leitbild unserer genossenschaftlich organisierten Schule und dem Orientierungsrahmen Medienbildung des NLQ (Niedersächsisches Landesinstitut für Qualitätsentwicklung).

In ihrem Leitbild spricht sich die Eichenschule für eine ganzheitliche Bildung aus, die nicht einseitig die Vermittlung von Methoden und Wissen beinhaltet, sondern den ganzen Menschen (Kopf, Herz und Hand) berücksichtigt.<sup>2</sup> Zudem ist es unser zentrales Anliegen, das dem Menschen innewohnende Streben nach Selbstentfaltung zu fördern. Selbstwirksamkeit, also die Erfahrung, durch sein eigenes Handeln etwas zu bewirken und zu (er)schaffen, ist hier ein wichtiges Stichwort. Ferner wird in unserem Schulprogramm darauf hingewiesen, die Bereitschaft und den Willen zur Leistung zu stärken. Eigenständigkeit, Eigenaktivität und schülerorientiertes Arbeiten markieren weitere Eckpfeiler unserer pädagogischen Arbeit. Schülerinnen und Schüler sollen sich nicht als Bildungskonsumenten verstehen, sondern Verantwortung für ihren eigenen Lern- und Bildungsfortschritt übernehmen und somit Selbststeuerung im Rahmen verbindlicher Regeln erlernen. Eigenaktivität und Selbstverantwortung werden als wesentliche Bestandteile von Mündigkeit verstanden. Dazu heißt es im Schulprogramm, besonders bezogen auf die Mitwirkung der Schülerinnen und Schüler: "Diese Entwicklung zur Mündigkeit setzt ein großes Maß an Mitbestimmung und Mitgestaltung sowie gelebter Demokratie voraus."<sup>3</sup>

Digitale Medien spielen im Alltag unserer Schülerinnen und Schüler eine wichtige Rolle. Diesen Umstand in der Schule pädagogisch aufzugreifen und die Schülerinnen und Schüler

<sup>&</sup>lt;sup>1</sup> Unter den analogen Medien werden u.a. Medien wie Bücher, Zeitung, Fernsehen, Film, Overheadprojektor zusammengefasst.<br><sup>2</sup> Vgl. Leitbild der Eichenschule:<http://www.eichenschule.de/Leitbild.html> (Zugriff: 25.05.2017).

<sup>3</sup> Schulprogramm der Eichenschule vom 19.03.2008:<http://www.eichenschule.de/Schulprogramm.html> (Zugriff: 25.05.2017).

in ihrer Medienkompetenz zu schulen, ist eine wichtige Voraussetzung dafür, Schülerinnen und Schüler medienkritisch und medienmündig zu erziehen. Im Sinne eines problemorientierten Lernens gelingt dies am eindrücklichsten und nachhaltigsten im täglichen und bewussten Umgang mit den Medien selbst.

# <span id="page-4-0"></span>*1.2 Gesellschaftliche Bedingungen*

"Medienkompetenz ist in der heutigen Zeit des immer schnelleren technologischen Fortschritts eine Schlüsselkompetenz wie Lesen, Schreiben und Rechnen."<sup>4</sup> Dies ist im Landeskonzept zur Medienbildung verankert. Medienbildung gehört damit als fester Bestandteil zu den seit den ausgehenden 1990er Jahren von der OECD, der EU sowie Sozialforschern formulierten sogenannten "21st Century Skills", also denjenigen Schlüsselqualifikationen, die Schülerinnen und Schüler benötigen, um in der modernen Informations- und Wissensgesellschaft und im digitalen Zeitalter zu bestehen. Wir wollen unsere Schülerinnen und Schüler auf ein erfolgreiches Leben und Lernen in dieser modernen Gesellschaft vorbereiten. <sup>5</sup>

### <span id="page-4-1"></span>*1.3 Struktur des Medienkonzepts*

Unser Medienkonzept enthält einleitend eine Darstellung der Rahmenbedingungen, darüber hinaus Informationen zur medialen Ausstattung der Eichenschule. Im Zentrum unseres Medienkonzeptes steht der Einsatz von Medien an der Eichenschule. In diesem Abschnitt werden die bereits bestehenden unterrichtlichen Instanzen und Inhalte vorgestellt, zudem Methodenbausteine sowie präventive Maßnahmen erläutert; darüber hinaus enthält das Medienkonzept die an der Schule für den Einsatz von IServ, Internet, WLAN und Tablets vorhandenen Nutzerordnungen sowie die fachinternen Mediencurricula.

# <span id="page-4-2"></span>*1.4 Weiterentwicklung*

Das Medienkonzept wird evaluiert und den medialen Veränderungen und Gegebenheiten angepasst. Dazu beraten die unter 2.2 genannten Zuständigen in regelmäßigen Abständen mit dem Kollegium, der Elternschaft sowie unseren Schülerinnen und Schülern.

<sup>1</sup> <sup>4</sup> Medienkompetenz Niedersachsen. Ziellinie 2020 der Niedersächsischen Staatskanzlei vom Juli 2016, S. 3: [http://www.medienkompetenz-](http://www.medienkompetenz-niedersachsen.de/fileadmin/bilder/allg/Konzept_Medienkompetenz_Niedersachsen_2016_06_24_.pdf)

[niedersachsen.de/fileadmin/bilder/allg/Konzept\\_Medienkompetenz\\_Niedersachsen\\_2016\\_06\\_24\\_.pdf](http://www.medienkompetenz-niedersachsen.de/fileadmin/bilder/allg/Konzept_Medienkompetenz_Niedersachsen_2016_06_24_.pdf) (Zugriff: 25.05.2017).

<sup>&</sup>lt;sup>5</sup> Vgl. weiterführend den Bildungsauftrag "Medienkompetenz" des Bundeslandes Niedersachsen, abgerufen auf der Homepage des NLQ:<http://www.nibis.de/nibis.php?menid=7223> (Zugriff: 25.05.2017).

# <span id="page-5-0"></span>**2. Rahmenbedingungen an der Eichenschule**

# <span id="page-5-1"></span>*2.1 Zielsetzungen*

#### <span id="page-5-2"></span>**2.1.1 Verbesserung der Medienkompetenz**

Medienkompetenz meint nicht nur die Beherrschung von Programmoberflächen, sondern primär die Fähigkeit, den geeigneten Medieneinsatz bei einer aktuellen Aufgabe zutreffend einschätzen zu können. Dies geschieht am besten, wenn unterschiedliche Medien ständig zur Auswahl stehen und nicht z. B. durch den Gang in einen Computerraum die Medienwahl schon entschieden ist. Es geht ferner darum, Informationen zu finden, sie vernünftig zu verarbeiten, einzuordnen und aufzubereiten. Im Rahmen der Medienkompetenz werden den Schülern sinnvolle Wege zu verlässlichen und vertrauenswürdigen Informationsquellen aufgezeigt. Im Bereich der Methodenschulung, z.B. beim Thema "Umgang mit Wörterbuch und Nachschlagewerken", erkennen Schüler, dass Lexika ebenfalls schnell präzise Informationen liefern wie die Internetrecherche.

#### <span id="page-5-3"></span>**2.1.2 Schule ..21"**

Die Schülerinnen und Schüler der Eichenschule sollen während ihrer Schulzeit den sicheren, selbstverständlichen und reflektierten Umgang mit IT in Schule und Beruf erlernen. Mit der Umstellung auf IServ im November 2015 verfügt die Schule über Strukturen, welche die Schülerinnen und Schüler im Umgang mit den an den meisten deutschen Hochschulen und Universitäten verbreiteten e-learning-Plattformen wie stud.ip vertraut macht. Darüber hinaus bietet IServ Kommunikationsmöglichkeiten wie E-Mail und ein Forum. Im geschützten Bereich von IServ können damit mediale Kommunikationsformen trainiert werden, die das Handeln der Schülerinnen und Schüler in sozialen Netzwerken positiv beeinflussen.

Ab dem ersten G9 Jahrgang werden fortlaufend die Schülerinnen und Schüler ab dem 9. Jahrgang mit Tabletcomputern ausgestattet. Damit verfügen sukzessive alle Schülerinnen und Schüler ab Jahrgang 9 über ein mobiles Endgerät für den Einsatz im Unterricht. Daneben wird seit dem Schuljahr 2016/17 der Vertretungsplan zusätzlich über IServ publiziert.

# <span id="page-6-0"></span>*2.2 Zuständigkeiten*

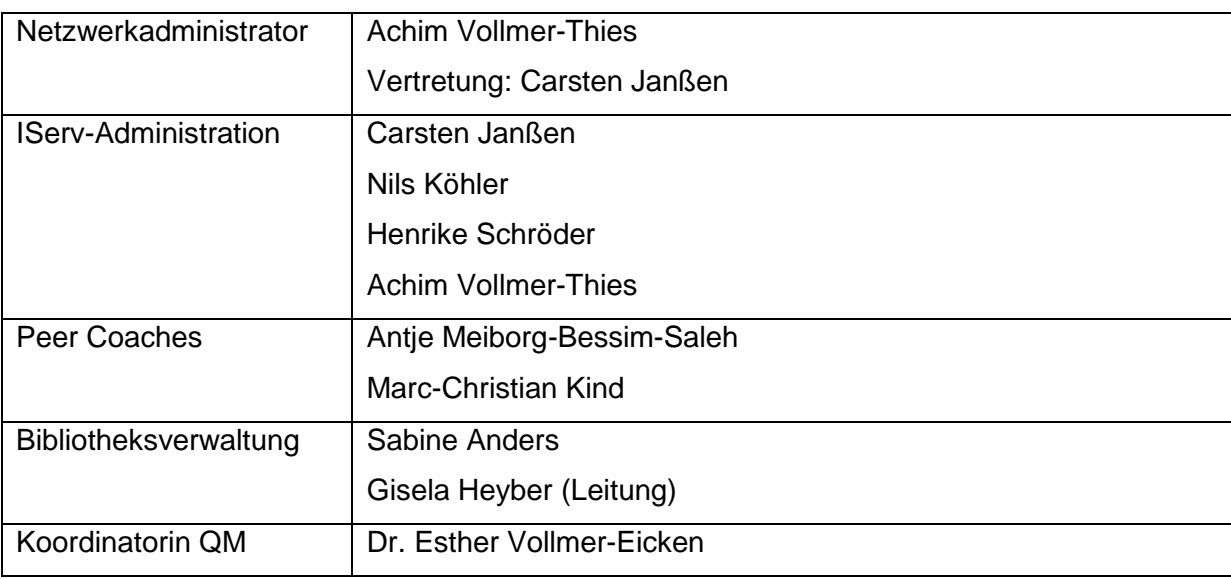

# <span id="page-6-1"></span>*2.3 Kooperationspartner*

#### *Freundeskreis der Eichenschule e.V.*

Der Freundeskreis der Eichenschule finanziert großzügig einen Sozialfonds, durch den langfristig Leihgeräte in den Tabletklassen zur Verfügung stehen; zudem unterstützt der Freundeskreis Präventionsveranstaltungen.

Informationen und Kontakt: *<http://www.eichenschule.de/F%C3%B6rderverein.html>* (Zugriff: 25.05.2017)

#### *Sparkassenstiftung Scheeßel*

Die Sparkassenstiftung der Sparkasse Scheeßel unterstützte den Sozialfonds für die Tabletklassen einmalig im Schuljahr 2015/16 mit einer großzügigen Spende.

Informationen und Kontakt: *<https://www.spk-scheessel.de/de/home.html>* (Zugriff: 25.05.2017)

# <span id="page-6-2"></span>*2.3 Evaluation*

Die Evaluation des Medienkonzeptes erfolgt regelmäßig, möglichst jährlich, elektronisch über IServ für alle Schülerinnen und Schüler ab Jahrgang 6 sowie die Kolleginnen und Kollegen. Die Eltern werden entweder elektronisch, z. B. über ServeyMonkey, oder analog befragt. Zudem wird zwei Mal im Jahr, möglichst vor einem der vierteljährlichen Treffen von ELSA, eine Arbeitsgemeinschaft aus Schülern, Lehrern und Eltern tagen, die das Medienkonzept sowie die Mediennutzung an der Eichenschule reflektiert und erörtert, außerdem neue Impulse entwickelt, die in die Weiterentwicklung des Medienkonzeptes einfließen.

Für die Tabletklassen erfolgt eine individuelle Evaluation vor der Ausgabe sowie zur Überprüfung nach einem Schuljahr am Ende von Klasse 9. Befragt werden jeweils die Schülerinnen und Schüler sowie die Kolleginnen und Kollegen über IServ.

Die Dokumentation erfolgt durch die zuständige Koordinatorin.

# <span id="page-8-0"></span>**3. Mediale Ausstattung der Eichenschule**

# <span id="page-8-1"></span>*3.1 Ausstattung der Gebäude*

#### <span id="page-8-2"></span>**3.1.1 Fach- und Klassenräume**

Sämtliche Fachräume der Eichenschule sind mit Lehrer-PC sowie Beamer, Audioanlage, DVD/VHS-Abspielgeräten und Apple-TV ausgestattet. Darüber hinaus stehen unseren Schülerinnen und Schülern in den drei Computerräumen sowie im Oberstufenraum insgesamt einhundertneun PCs und fünf Drucker zur Verfügung. Zudem existiert die Möglichkeit, drei Notebookwagen in unterschiedlichen Bereichen des Hauses mit je sechzehn Notebooks mobil zu nutzen. Für die Tabletklassen ab Schuljahr 2017/18 sind in weiteren Klassenräumen Beamer und Apple-TV installiert worden, so dass bis jetzt siebzehn Klassenräume sowie sämtliche Fachräume ausgestattet sind. Jedes Jahr werden mindestens vier bis fünf Klassenräume hinzukommen.

#### <span id="page-8-3"></span>**3.1.2 Lehrerarbeitsplätze**

Dem Kollegium stehen im Lehrerzimmer sowie mehreren Lehrerarbeitsräumen insgesamt dreizehn Rechner oder Notebooks zum Arbeiten zur Verfügung. Für den mobilen Einsatz im Unterricht gibt es außerdem sechs DVD-Beamer mit integrierter Audiofunktion und Apple-TV, vier Notebook-Beamer-Audio-Koffer sowie zwei Notebooks.

#### <span id="page-8-4"></span>**3.1.3 Bibliothek**

Die Eichenschule verfügt seit 1995 über eine moderne Schulbibliothek. Die Dachetage über dem Lehrerzimmer wurde bewusst als Bibliotheksraum konzipiert:

- zentral gelegen an der "Hauptverkehrsader" zwischen Alt- und Neubau, in direkter Nachbarschaft zur Cafeteria und zum Oberstufenraum,
- durch eigenen Treppenaufgang ruhig, frei von Durchgangsverkehr,
- architektonisch und atmosphärisch durchdacht: transparent und hell, gemütlich durch Dachschrägen und Balken,
- helle Arbeitsplätze für Einzel- oder Gruppenarbeiten sowie heimelige Rückzugsnischen, die zum Lesen und Verweilen einladen.

Die Beaufsichtigung der Bibliothek ist während der Vormittagsstunden gesichert, hier erfolgen eine intensive Betreuung und besonders Beratung der Schülerinnen und Schüler im Hinblick auf das Leseangebot.

Der Bestand der Bibliothek umfasst inzwischen mehr als zwölftausend Bände, vorrangig aus den geistes- und gesellschaftswissenschaftlichen Bereichen. Die Fachlektüre der Fachbereiche Naturwissenschaften, Mathematik, Kunst, Musik, Sport, Religion ist jeweils bewusst in ihren eigenen Bereichssammlungen oder Fachräumen untergebracht.

Schwerpunkte des Bestandes der Schulbibliothek bilden

- Kinder- und Jugendliteratur,
- sachlich informierende Werke (Auskunftsliteratur, allgemeine und fachspezifische Lexika, Wörterbücher sowie Sach- und Fachbücher für jüngere Leser),
- klassische Literatur und Belletristik für "große" Leser, darunter auch Hunderte von englischsprachigen, teilweise auch französisch- und spanischsprachigen Romanen (zeitgenössische Literatur und Gesamtwerk-Sammlungen namhafter Krimi-Autoren)
- Sach-/Sekundärliteratur der Fachbereiche Deutsch, Geschichte und Politik
- Übungsmaterialien zur Vertiefung unterrichtlicher Aspekte (z. B. Rechtschreib- /Aufsatztrainer, Abiturvorbereitungsmaterialien).

Das Herzstück der Bibliothek ist die Kinder- und Jugendbuchbibliothek. Leseförderung und die Entwicklung der Fähigkeit, sich eigenständig Zugang zu Informationen zu verschaffen, sind zentrale Aufgaben der Schule. Eine gut ausgestattete Schulbibliothek wie diejenige der Eichenschule bietet dafür die Infrastruktur.

# <span id="page-9-0"></span>*3.2 Ausstattung des Kollegiums sowie der Schülerschaft*

In den Abiturjahrgängen 2021/2022 sind ab dem kommenden Schuljahr etwa zweihundertsechzig Schüler-iPads in Gebrauch, daneben etwa siebzig iPads der Kolleginnen und Kollegen. Die Zahl der Tablet-User erhöht sich künftig sukzessive um die Anzahl der Schülerinnen und Schüler des jeweils neunten Jahrgangs.

### <span id="page-9-1"></span>*3.3 IT-Infrastruktur*

Als Domänencontroller, Fileserver sowie Portalserver fungiert IServ. Daneben sind alle Räume der Schule mit Gigabit-LAN ausgestattet, im gesamten Gebäude sowie auf dem Schulgelände gibt es WLAN und eine Internetverbindung mit 100bit. Die Verwaltung der iPads erfolgt mit JAMF Pro.

# <span id="page-10-0"></span>**4. Daten- und Mediennutzung an der Eichenschule**

# <span id="page-10-1"></span>*4.1 Bibliothek*

Die Bibliothek wird zum einen von Schülerinnen und Schülern genutzt, um Freizeitlektüre zu entleihen oder Unterrichtsinhalte zu vertiefen. Zum anderen wird sie von Lehrkräften pädagogisch genutzt, um Leseerziehung und -förderung zu betreiben. Schülerorientierte Lernformen und eine Intensivierung selbstständigen Lernens werden hier erleichtert. Vielfältige Möglichkeiten des Arbeitens in und mit der Bibliothek werden praktiziert, z. B. Leseprojekte, Lesenächte, Lesewettbewerbe, Autorenlesungen, Buchbesprechungen. Das Bibliotheksteam erstellt auf Wunsch thematische Handapparate<sup>6</sup> oder Bücherkisten für Lerngruppen. Leseförderung wird gerade im Hinblick auf die immer größere Dominanz neuer Medien intensiv betrieben, denn Lesen stellt nicht nur die Möglichkeit einer individuellen Selbstverständigung, Wirklichkeitserweiterung und Genussbefriedigung dar, Lesekompetenz ist gleichzeitig eine Schlüsselqualifikation für die sinnvolle Nutzung digitaler Medien.

# <span id="page-10-2"></span>*4.2 ITG*

Zurzeit besteht die Ausbildung in Informationstechnologien (IT) in der Unter- und Mittelstufe aus drei obligatorischen Teilen: dem Medienpass für die Jahrgänge 5 und 6, einem IT-Baustein im Wahlpflichtunterricht der Klasse 8 (statt bisher 7 in G8) sowie einem weiteren IT-Baustein im Wahlpflichtunterricht der Klasse 10 (statt bisher 9 in G8). Ab Jahrgang 11 in G9 kann Informatik als Ergänzungsfach zu den Naturwissenschaften im Aufgabenfeld C gewählt werden.

<span id="page-10-3"></span>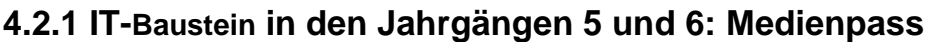

| Module /<br><b>Themen</b>                                         | <b>Inhalte</b>                                                                                                    | <b>Unterrichtliche</b><br>Einbindung                       | Jahrgang,<br>außerunterrichtliche<br><b>Elemente</b>                                                                                                    |
|-------------------------------------------------------------------|----------------------------------------------------------------------------------------------------|------------------------------------------------------------|----------------------------------------------------------------------------------------------------|
| <b>Altes Medium I:</b><br><b>Unsere</b><br><b>Schulbibliothek</b> | Einführung in Bestand und<br>Ausleihsystem der<br>Schulbibliothek; Suche und<br>Ausleihe thematisch<br>passender Bücher | Einführungstage,<br>Deutsch, Geschichte,<br>Erdkunde u. a. | KI. 5<br>Literaturprojekt: freies Lesen<br>und Buchvorstellung;<br>Handapparat/Bücherbox zu<br>Themen des Deutsch-,<br>Geschichts-, Erdkunde-,<br>NaWi-, Religionsunterrichts<br>(Hilfe AnS/Hey) |

<sup>-</sup><sup>6</sup> Handapparate werden zu einem bestimmten Thema erstellt, z.B. Fachliteratur, Erläuterungen, Ausgaben zu Goethe, Faust I. Die Bücher des Handapparates sind als Präsenzexemplare in der Bibliothek für jeden zugänglich, aber nicht entleihbar.

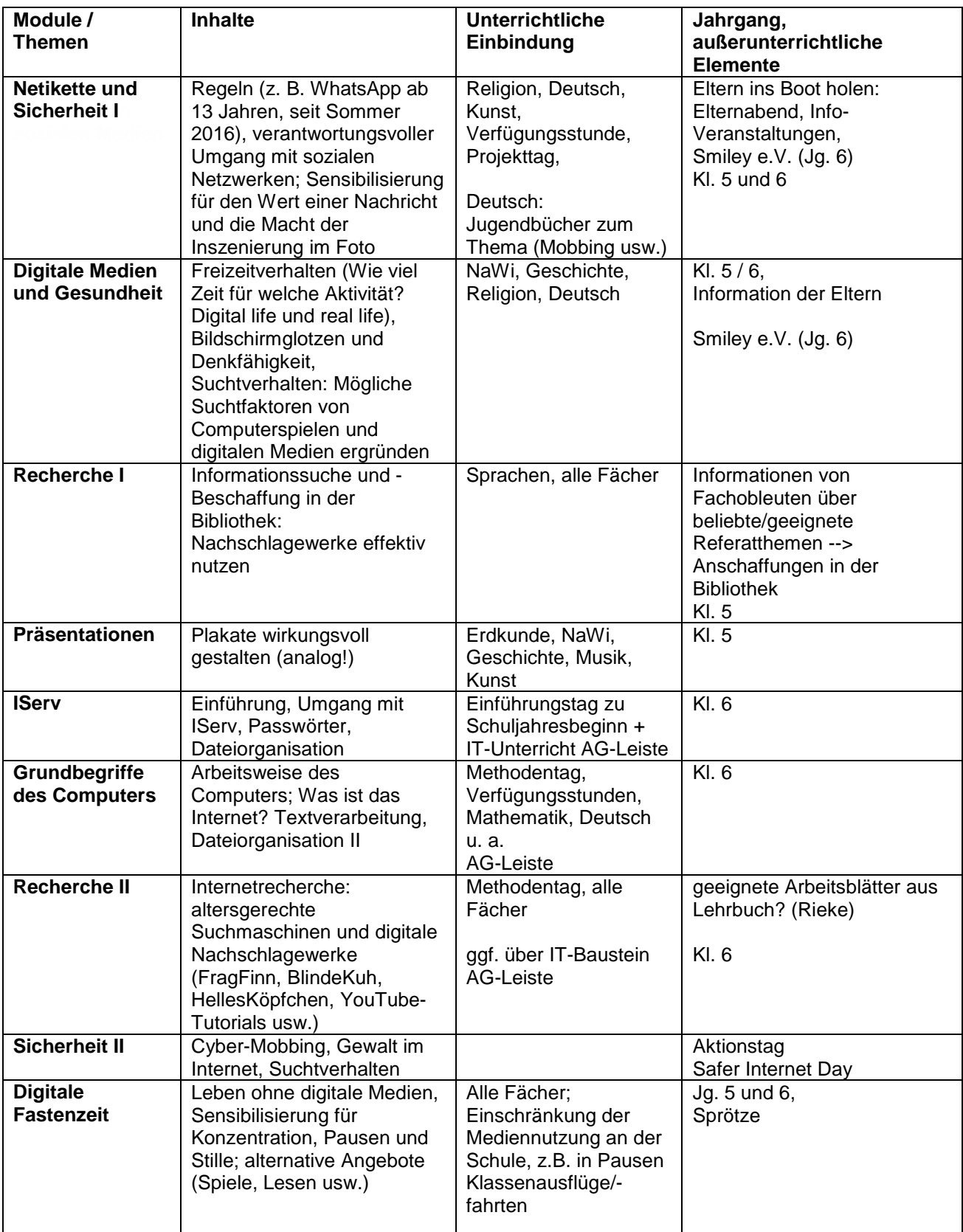

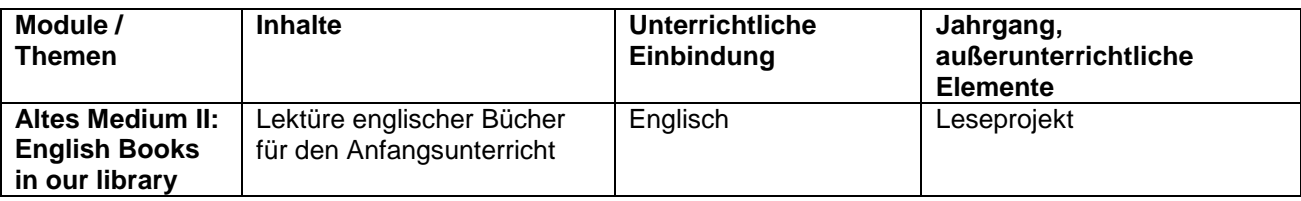

#### <span id="page-12-0"></span>**4.2.1 IT-Baustein im Wahlpflichtkurs der Klasse 8**

Bei der jetzigen Anzahl der Kurse erhält jeder Wahlpflichtkurs etwa 5-6 Doppelstunden IT-Unterricht. Im Zentrum steht das Vertrautmachen mit klassischer Bürosoftware. Die behandelten Themen sind im Wesentlichen:

- Einführung in die Arbeit im aktuellen Netzwerk (Benutzerordnung wiederholen; Netzlaufwerke; e-mail-Modul),
- PC kennenlernen und mit dem Windows-Explorer arbeiten (Dateiverwaltung),
- Recherche im Internet.
- Arbeiten mit einer Textverarbeitung (einfache Textformatierung; Bilder bearbeiten und einfügen; einfache Tabellen),
- Arbeiten mit einer Tabellenkalkulation (einfaches Rechnen; Bezüge; Summenbildung; Diagramme),
- Arbeiten mit einer Präsentationsoftware zu einem Kursthema,
- Persönlichkeitsrechte, Datenschutz- und Urheberrechtsaspekte im Umgang mit dem Internet.

#### <span id="page-12-1"></span>**4.2.2 IT-Baustein im Wahlpflichtkurs der Klasse 10**

Bei der jetzigen Anzahl der Kurse erhält jeder Wahlpflichtkurs etwa 5-6 Doppelstunden IT-Unterricht. Die behandelten Themen sind im Wesentlichen:

- Absatzformatierung und Formatvorlagen für das Arbeiten mit längeren Texte, Kopfund Fußzeilen, automatische Inhaltsverzeichnisse (→ Praktikumsbericht; Facharbeit vorbereiten),
- Formeln und Diagramme in Tabellenkalkulationen,
- Internetrecherche optimieren (Erstellen von gemeinsamen Linklisten; Bewerten von Internetseiten; Urheberrechtsaspekte; Recherche und optimierte Präsentation zu einem Kursthema).

#### <span id="page-13-0"></span>**4.2.3 Informatik in der Sekundarstufe II**

Als Prüfungsfach wird Informatik aus personellen Gründen letztmalig im Abiturjahrgang 2019 angeboten. Für die G9-Jahrgänge bleibt Informatik als dreistündiges Ergänzungsfach wählbar.

### <span id="page-13-1"></span>*4.3 Tablets und Tabletklassen*

#### <span id="page-13-2"></span>**4.3.1 Konzeption**

Der Einsatz von Tablets im Unterricht wird höchst unterschiedlich bewertet. Kritiker warnen vor einer "digitalen Demenz" (Spitzer), weisen auf die Bedeutung des Handgeschriebenen für das Lernen hin und befürchten einen Verlust von Individualität, wenn die persönliche Handschrift nur noch eine untergeordnete Rolle spiele. Zusätzlich wird kritisch angemerkt, dass Schule sich in ihrem Bildungsauftrag nicht einseitig nach wirtschaftlichen Interessen zu richten habe. Die Befürworter hingegen rufen ein neues Zeitalter der Pädagogik aus und weisen darauf hin, dass die Schulung der Medienkompetenz eine wichtige Aufgabe der Schule sei.

In ihrem Schulprogramm nennt die Eichenschule Innovation und Bodenständigkeit als Grundlagen ihrer pädagogischen Arbeit: Der Einsatz von Tablets in unserer Schule soll beiden Ansprüchen gerecht werden: dem der Innovation durch den Einsatz eines neuen Mediums, das Eigenständigkeit, Motivation und ganzheitliches Lernen fördern kann; dem der Bodenständigkeit, indem sowohl das alte Medium Buch sowie die Printmedien nicht vernachlässigt werden als auch die Einführung von Tabletjahrgängen sowohl pädagogisch durchdacht als auch finanziell solide, verantwortungsvoll und sozialverträglich abläuft.

#### <span id="page-13-3"></span>**4.3.2 Nutzung und Sicherheit**

Die Tabletcomputer werden in der Sekundarstufe I ausschließlich im Unterricht und nicht in den Pausen genutzt, damit unsere Schülerinnen und Schüler wie bislang animiert werden, sich im Pausengarten und auf dem Sportfeld zu bewegen. Schülerinnen und Schüler der Sekundarstufe II ab Jahrgang 11 haben dagegen die Möglichkeit, die Tabletcomputer oder andere digitale Geräte eigenverantwortlich auch in den Pausen, jedoch beschränkt auf den Oberstufenraum, zu nutzen.

Um die Sicherheit der Geräte bei Raumwechsel zu gewährleisten, gibt es verschiedene Möglichkeiten, die in den jeweiligen Klassen abgesprochen werden:

(1) Die Schülerinnen und Schüler packen ihre Taschen zum Stundenende, belassen diese aber im Klassenraum. Fünf Minuten vor Ende der Pause schließt die

aufsichtführende Lehrkraft den Raum auf, sodass die Schülerinnen und Schüler die Möglichkeit haben, pünktlich zum Unterricht im Fachraum zu gelangen. Dies bedeutet, dass sich alle in den Tabletklassen unterrichtenden Kolleginnen und Kollegen verpflichten, die Unterrichtsräume nach Stundenende abzuschließen, um die Tablets sicher zu verwahren.

(2) Bei Raumwechsel zwischen zwei Fachräumen sollten die beiden in der jeweiligen Woche für den Ordnungsdienst eingeteilten Schülerinnen und Schüler die Taschen mit den Tabletcomputern beaufsichtigen.

#### <span id="page-14-0"></span>**4.3.3 Verbesserung der medialen Ausstattung**

Immer mehr Fachcurricula erwarten den Einsatz digitaler Medien im Unterricht. Die Eichenschule stellt zurzeit im Unterrichts- und Schülerbereich etwa einhundertsechzig Computer bereit. Aufgrund der räumlichen Situation ist ein weiterer Ausbau nicht möglich. Um dem zunehmenden Bedarf gerecht zu werden, wird der Weg eines eigenen Tablets in der Hand der einzelnen Schülerinnen und Schüler beschritten (1:1 Modell / Apple-TV).

#### <span id="page-14-1"></span>**4.3.4 Methodenvielfalt**

Die Einführung von Tablets in der Hand der Schüler/innen bedeutet eine extreme Erleichterung beim notwendigen und wünschenswerten Medieneinsatz: So müssen keine "Notebook-Beamer-Koffer" mehr durch das Gebäude mit seinen vielen Treppen getragen werden, keiner dieser Koffer muss zuvor gebucht werden, spontan können kurze Filmsequenzen gezeigt werden, es können ad hoc Begriffe nachgesehen werden, Recherchen sind möglich in dem Moment, in dem eine Frage auftaucht, technische Probleme werden vermieden, die durch die Benutzung der Geräte durch diverse Lehrer/Schüler oft auftauchten, die Sicherheit in der Planung von Recherchephasen wird erhöht, da kein Computerraum extra gebucht werden muss.

Zudem haben bei Bildbetrachtungen alle Schülerinnen und Schüler die Vorlagen farbig und in guter Qualität vorliegen. Des Weiteren gibt die Kamerafunktion der Tablets die Möglichkeit, das Gerät als Dokumentenkamera zum Präsentieren von Material auf Papier, z.B. von Schülerergebnissen, oder als Ersatz für den Overheadprojektor zu verwenden. Ergebnisse können künftig als Erklärvideo, Bilderfolge, Tondokument, Mindmap etc. für alle gut sichtbar präsentiert werden.

Durch die Möglichkeit, Texte, Bilder, bewegte Bilder und Tondokumente einzusetzen, werden bei den Schüler/innen mehrere Sinne angesprochen. Damit kann man im Unterricht den unterschiedlichen Lerntypen gerechter werden.

#### <span id="page-15-0"></span>**4.3.5 Verbesserung der Motivation**

Durch die vielfältigen Einsatzmöglichkeiten erfolgt eine zunehmende Aktivierung der Schüler/innen, da sie selber Produkte auf unterschiedlichste Art erstellen und Ergebnisse ihrer Arbeit darstellen können. Auch die forschende Erarbeitung eines Sachverhalts wird gefördert. So können Experimente oder Bewegungsabfolgen gefilmt und anschließend in Ruhe analysiert und optimiert, Filmsequenzen in individuellem Tempo analysiert werden. In den letzten Jahren hat sich eine Debatte über den Erfolg bzw. Misserfolg von Jungen in unserem Schulsystem herausgebildet. Der Einsatz von Tablets als zusätzliches Unterrichtswerkzeug könnte gerade die Jungen, aber nicht nur diese, neu für den Unterricht

# interessieren.

# <span id="page-15-1"></span>*4.4 Anbindung an das Methodenkonzept*

Unser Medienkonzept ist eng verzahnt mit unserem Methodenkonzept. Für alle Jahrgänge ab Klasse 5 gibt es über das Schuljahr mehrere medienbezogene Methodenbausteine oder – teils präventive – Medienaktionstage (vgl. auch Kap. 4.2.1 Medienpass).

# <span id="page-15-2"></span>*4.5 Prävention*

An der Eichenschule werden jahrgangsübergreifende sowie jahrgangsspezifische präventive Maßnahmen im Bereich Medien- und Internetsicherheit ergriffen:

- Internationaler Tag der Internetsicherheit (Safer-Internet-Day) im Februar als jahrgangsübergreifender Aktionstag,
- Workshops von Referenten der Organisation Smiley e.V. mit Schwerpunkt Soziale Netzwerke und Internetsicherheit für die Jahrgänge 6 und 7,
- Workshop oder Vortrag für die Schülerinnen und Schüler des 9. Jahrgangs zu Datensicherheit oder Vorbeugung medialer Gewalt,
- Einschränkung der Nutzung digitaler Medien in den Pausenzeiten und auf den Fluren ab Schuljahr 2017/18 (über die Hausordnung geregelt).

# <span id="page-16-0"></span>*4.6 Hauscurriculum "Medienbildung"*

Die Verantwortung für die Hauscurricula der Unterrichtsfächer obliegt den Fachschaften. Im Anhang (vgl. 7.2) wird gemäß den Vorgaben des Orientierungsrahmens "Medienbildung" vom NLQ das Mediencurriculum der Eichenschule in Anbindung an die Fachcurricula und das Methodenkonzept präsentiert.

Die fachinternen Mediencurricula werden im Rahmen der Fachkonferenz jährlich geprüft und nach Bedarf angepasst und fortgeschrieben.

# <span id="page-17-0"></span>**5. Qualifizierung und Fortbildung**

# <span id="page-17-1"></span>*5.1 Qualifizierung und Fortbildung des Kollegiums*

Die Fachschaften ermitteln zu Beginn eines Schuljahres den Fortbildungsbedarf. Darauf basierend berät und entscheidet die Schulleitung, wie und in welchem Umfang Fortbildungen für das gesamte Kollegium oder Teilkollegien im Bereich "Medien" organisiert werden. Zugleich wird von den Kolleginnen und Kollegen erwartet, dass Sie sich im Rahmen der allgemeinen Fortbildungsverpflichtung individuell in der Anwendung sowie zu Mediennutzung und Medienkompetenz fortbilden.

# <span id="page-17-2"></span>*5.2 Qualifizierung der Schülerinnen und Schüler*

Im Rahmen der Methodentage werden in den Jahrgängen fünf und sechs Module zur Stärkung der Medienkompetenz integriert (vgl. Kap. 4.2.1 Medienpass). Am Ende von Jahrgang 6 erhalten die Schülerinnen und Schüler dann den Medienpass. Daneben werden anwendungsbezogene Kompetenzen in den IT-Bausteinen in den Jahrgängen 8 und 10 vermittelt. Darüber hinaus etablieren sich viele Schülerinnen und Schüler in den bestehenden Tabletklassen als Tabletcoaches, welche die jeweils neuen Tabletnutzerinnen und -nutzer in der 8. Jahrgangsstufe im Umgang mit den Geräten sowie zentraler Apps schulen.

Ab Klasse 9 sind die Schülerinnen und Schüler durch die Arbeit mit den Tabletcomputern zur ständigen Auseinandersetzung mit dem Medium gezwungen, im Unterricht oder im Rahmen von Methodentagen kann zudem u.a. die Datensicherung mit Documents und auf IServ wiederholt werden.

# <span id="page-18-0"></span>**6. Links und weiterführende Hinweise**

#### **Rahmenbedingungen und gesetzliche Vorgaben**

Medienkompetenz Niedersachsen. Ziellinie 2020: [http://www.medienkompetenz](http://www.medienkompetenz-niedersachsen.de/fileadmin/bilder/allg/Konzept_Medienkompetenz_Niedersachsen_2016_06_24_.pdf)[niedersachsen.de/fileadmin/bilder/allg/Konzept\\_Medienkompetenz\\_Niedersachsen\\_2016\\_06](http://www.medienkompetenz-niedersachsen.de/fileadmin/bilder/allg/Konzept_Medienkompetenz_Niedersachsen_2016_06_24_.pdf) [\\_24\\_.pdf](http://www.medienkompetenz-niedersachsen.de/fileadmin/bilder/allg/Konzept_Medienkompetenz_Niedersachsen_2016_06_24_.pdf) (Zugriff: 25.05.2017).

NLQ (Niedersächsisches Landesinstitut für schulische Qualitätsentwicklung), Abteilung 3, Orientierungsrahmen Medienbildung: <http://www.nibis.de/nibis.php?menid=7223> (Zugriff: 25.05.2017).

OECD (Hg.): Charles Fadel, 21st Century Skills: How can you prepare students for the new Global Economy? Paris 2008: <http://www.oecd.org/site/educeri21st/40756908.pdf> (Zugriff: 25.05.2017).

#### **Internet und Sicherheit**

Internationaler Webauftritt des Safer Internet Day:<https://www.saferinternetday.org/> (Zugriff: 25.05.2017).

klicksafe.de – EU-Initiative für mehr Sicherheit im Netz: <http://www.klicksafe.de/> (Zugriff: 25.05.2017).

SCHAU HIN! Was dein Kind mit Medien macht: <https://www.schau-hin.info/> (Zugriff: 25.05.2017).

Smiley – Verein zur Förderung der Medienkompetenz e.V.:<http://www.smiley-ev.de/> (Zugriff: 25.05.2017).

#### **Aktuelle Studien zur Mediennutzung von Kindern und Jugendlichen**

JIM-Studie 2016 von Medienpädagogischer Forscherverbund Südwest: <https://www.mpfs.de/studien/jim-studie/2016/> (Zugriff: 25.05.2017).

KIM-Studie 2016 von Medienpädagogischer Forscherverbund Südwest: <https://www.mpfs.de/studien/kim-studie/2016/> (Zugriff: 25.05.2017).

Onlinestudie von ARD und ZDF zur Medien- und Internetnutzung 2016: [http://www.ard-zdf](http://www.ard-zdf-onlinestudie.de/index.php?id=568)[onlinestudie.de/index.php?id=568](http://www.ard-zdf-onlinestudie.de/index.php?id=568) (Zugriff: 25.05.2017).

# <span id="page-19-0"></span>**7. Anhang**

# <span id="page-19-1"></span>*7. 1 Nutzungsordnungen*

Für die Nutzung der Infrastruktur sowie der mobilen Endgeräte sind folgende Benutzungsregeln abgesprochen. Eltern sowie Schülerinnen und Schüler erklären jeweils schriftlich ihr Einverständnis.

#### <span id="page-19-2"></span>**7.1.1 Nutzungsordnung für die Rechneranlagen und IServ**

#### **A. Allgemeines**

Nachfolgende Regelung gilt für die Benutzung von schulischen Computereinrichtungen durch Schülerinnen und Schüler sowie des Portalservers IServ im Rahmen des Unterrichts, der Gremienarbeit und zur Festigung der Medienkompetenz außerhalb des Unterrichts. Die Computeranlagen der Eichenschule und der Portalserver IServ werden zur Erledigung schulischer Aufgaben bereitgestellt und sind nur in diesem Sinne zu nutzen.

#### **B. Regeln für jede Nutzung der Computeranlagen**

#### **Nutzungsberechtigung**

Die Computeranlagen sollen möglichst lange halten und störungsfrei laufen. Daher müssen alle Benutzer\*innen sorgfältig, verantwortungsvoll und vorsichtig mit den Geräten umgehen. Die Computerfachräume sind keine Aufenthaltsräume und dürfen nur unter Aufsicht einer Lehrkraft benutzt werden. Schüler und Schülerinnen ab der Oberstufe können die Geräte im Schülerarbeitsbereich benutzen. Eine unterrichtliche Nutzung hat hier Vorrang.

#### **Passwörter**

Alle Schülerinnen und Schüler erhalten eine individuelle Nutzerkennung und wählen sich ein Passwort, mit dem sie sich an vernetzten Computern der Schule anmelden können. Das Passwort darf nicht leicht zu erraten sein und muss eine Länge von mindestens acht Zeichen (Groß-, Kleinbuchstaben, Zahlen und Sonderzeichen) haben. Vor der ersten Benutzung muss ggf. das eigene Benutzerkonto, der Account, freigeschaltet werden; ohne individuelles Passwort ist keine Arbeit am Computer möglich. Nach Beendigung der Nutzung hat sich die Schülerin oder der Schüler am PC abzumelden.

Für unter der Nutzerkennung erfolgte Handlungen werden Schülerinnen und Schüler verantwortlich gemacht. Deshalb muss das Passwort vertraulich gehalten werden. Das Arbeiten unter einem fremden Passwort ist verboten. Wer ein fremdes Passwort erfährt, ist verpflichtet, dieses der Schule mitzuteilen.

Sollte ein Nutzer sein Passwort vergessen haben, ist er verpflichtet, das durch einen Administrator oder Lehrkraft neu vergebene Passwort beim nächsten Einloggen sofort zu ändern. Nur der Nutzer selbst darf ein neues Passwort für sich persönlich bei einem Administrator oder einer Lehrkraft beantragen.

#### **Verbotene Nutzungen**

Die gesetzlichen Bestimmungen insbesondere des Strafrechts, Urheberrechts und des Jugendschutzrechts sind zu beachten. Es ist verboten, pornographische, gewaltverherrlichende oder rassistische Inhalte aufzurufen oder zu versenden. Werden solche Inhalte versehentlich aufgerufen, ist die Anwendung zu schließen und der Aufsichtsperson Mitteilung zu machen.

#### **Datenschutz und Datensicherheit**

Die Schule ist in Wahrnehmung ihrer Aufsichtspflicht berechtigt, den Datenverkehr zu speichern und zu kontrollieren. Diese Daten werden durch die Firma "IServ-IT-Lösungen" verwaltet. Die Schule wird von ihren Einsichtsrechten nur in Fällen des Verdachts von Missbrauch und durch verdachtsunabhängige Stichproben Gebrauch machen.

Ein Rechtsanspruch der Benutzer\*innen auf den Schutz persönlicher Daten im Netzwerk vor unbefugten Zugriffen gegenüber der Eichenschule besteht nicht. Die Sicherung von gespeicherten Daten gegen Verlust obliegt der Verantwortung der Nutzer. Ein allgemeines Backup wird angefertigt.

#### **Eingriffe in die Hard- und Softwareinstallation**

Auf den Schulanlagen darf nur von der Schule lizenzierte und bereitgestellte/genehmigte Software benutzt werden.

Veränderungen der Installation und Konfiguration der Arbeitsstationen und des Netzwerkes sowie Manipulationen an der Hardwareausstattung sind grundsätzlich untersagt. Fremdgeräte dürfen nicht an Computer oder an das Netzwerk angeschlossen werden. Unnötiges Datenaufkommen durch Laden und Versenden von großen Dateien (z. B. Filme) aus dem Internet, ist zu vermeiden.

#### **Schutz der Geräte**

Die Bedienung der Hard- und Software hat entsprechend den Instruktionen zu erfolgen. Störungen oder Schäden sind sofort denen für die Computernutzung verantwortlichen Personen zu melden (z. Z. Herr Vollmer-Thies, Herr Brockmann). Wer schuldhaft Schäden verursacht, hat diese zu ersetzen.

Die Tastaturen sind durch Schmutz und Flüssigkeiten besonders gefährdet. Deshalb ist in den Computerräumen und während der Nutzung der Schulcomputer Essen und Trinken verboten.

#### **Versenden von Informationen in das Internet**

Werden Informationen unter dem Absendernamen der Schule in das Internet versandt, geschieht das unter Beachtung der allgemein anerkannten Umgangsformen. Die Veröffentlichung von Internetseiten der Schule bedarf der Genehmigung durch die Schulleitung.

Für fremde Inhalte ist insbesondere das Urheberrecht zu beachten. So dürfen zum Beispiel digitalisierte Texte, Bilder und andere Materialien nur mit Erlaubnis der Urheber in eigenen Internetseiten verwandt werden. Der Urheber ist zu nennen, wenn dieser es wünscht.

Das Recht am eigenen Bild ist zu beachten. Die Veröffentlichung von Fotos und Schülermaterialien im Internet ist nur gestattet mit der Genehmigung der Schülerinnen und Schüler sowie im Falle der Minderjährigkeit ihrer Erziehungsberechtigten.

#### **Nutzung von Informationen aus dem Internet**

Der Internetzugang soll grundsätzlich nur für schulische Zwecke genutzt werden. Als schulisch ist auch ein elektronischer Informationsaustausch anzusehen, der unter Berücksichtigung seines Inhalts und des Adressatenkreises mit der schulischen Arbeit im Zusammenhang steht. Das Herunterladen von Anwendungen ist nur mit Einwilligung der Schule zulässig.

Die Schule ist nicht für den Inhalt der über ihren Zugang abrufbaren Angebote Dritter im Internet verantwortlich.

Im Namen der Schule dürfen weder Vertragsverhältnisse eingegangen noch ohne Erlaubnis kostenpflichtige Dienste im Internet benutzt werden.

Bei der Weiterverarbeitung von Daten aus dem Internet sind insbesondere Urheber- oder Nutzungsrechte zu beachten.

Das Aufrufen und Speichern jugendgefährdender und anderer strafrechtlich relevanter Inhalte auf dem Schulserver ist ebenso verboten wie die Speicherung von URLs (Webseiten) oder Links auf jugendgefährdende Websites oder Websites mit strafrechtlich relevanten Inhalten.

Alle Nutzer sind verpflichtet, eingesetzte Filter und Sperren zu respektieren und diese nicht zu umgehen. Es sei darauf hingewiesen, dass alle aufgerufenen Internetseiten protokolliert werden.

Eine Geheimhaltung von Daten, die über das Internet übertragen werden, kann in keiner Weise gewährleistet werden. Auch hier besteht kein Rechtsanspruch auf Schutz persönlicher Daten gegenüber der Eichenschule.

#### **C. Nutzungsordnung für den Portalserver IServ**

#### **Nutzungsmöglichkeiten**

Die Schule entscheidet darüber, welche Module von IServ für den innerschulischen Gebrauch freigeschaltet werden. Welche Module freigeschaltet sind, teilt die Schule den Nutzern in allgemeiner Form mit.

#### **Verhaltensregeln**

Die im gemeinsamen Adressbuch eingegebenen Daten sind für alle Nutzer sichtbar. Es wird deshalb geraten, so wenig personenbezogene Daten wie möglich von sich preiszugeben.

Weil umfangreiche Up- und Downloads (>50 MB) die Arbeitsgeschwindigkeit des Servers beeinträchtigen, sind diese nicht erlaubt. Ausnahmen sind vorab mit den Administratoren oder Lehrkräften abzusprechen.

Das IServ-System erstellt Log-Dateien (Protokolle), die in begründeten Fällen (Rechtsverstöße) von den von der Schulleitung bestimmten Personen ausgewertet werden können.

#### **Kommunikation**

#### **E-Mail und Foren**

Soweit die Schule den Nutzern einen persönlichen E-Mail-Account zur Verfügung stellt, der auch eine Kommunikation mit Kommunikationspartnern außerhalb der Schule zulässt (interner und externer Gebrauch), ist folgendes zu beachten:

Der E-Mail-Account wird nur für den Austausch von Informationen im schulischen Zusammenhang bereitgestellt. Der Eingang von Mails muss daher regelmäßig, am besten täglich (Weiterleitung ist möglich) kontrolliert werden.

Die Schule ist damit **kein** Anbieter von Telekommunikation im Sinne von § 3 Nr. 6 Telekommunikationsgesetz. Ein Rechtsanspruch der Nutzer auf den Schutz der

Kommunikationsdaten im Netz besteht gegenüber der Schule somit grundsätzlich nicht. Die Schule ist berechtigt, im Falle von konkreten Verdachtsmomenten von missbräuchlicher oder strafrechtlich relevanter Nutzung des E-Mail-Dienstes die Inhalte von E-Mails zur Kenntnis zu nehmen. Die betroffenen Nutzer werden hierüber unverzüglich informiert.

Private Kommunikation mit anderen Personen über diesen schulischen E-Mail-Account ist deshalb zu vermeiden, da nicht ausgeschlossen werden kann, dass die Inhalte von E-Mails Dritter durch Einsichtnahmen der Schule zur Kenntnis genommen werden.

Soweit die Schule eine Forum-Funktion zur Verfügung stellt, gelten dieselben Vorgaben wie bei der E-Mail-Nutzung. Darüber hinaus sind die Moderatoren der Foren berechtigt, unangemessene Beiträge zu löschen.

Die Nutzer verpflichten sich, in Foren und von IServ aus versendeten E-Mails die Rechte anderer zu achten. Massen-E-Mails, Joke-E-Mails o. ä. sind nicht gestattet.

Die schulische E-Mail-Adresse darf nicht für private Zwecke zur Anmeldung bei Internetangeboten jeder Art verwendet werden. Das gilt insbesondere für alle sozialen Netzwerke wie z. B. Facebook oder Google+.

#### **Aufgaben**

Aufgaben können über IServ gestellt werden, müssen aber im Unterricht angekündigt werden. Die Lehrkräfte achten dabei auf einen angemessenen Bearbeitungszeitraum.

#### **Administratoren**

Die Administratoren haben weitergehende Rechte, verwenden diese aber grundsätzlich nicht dazu, sich Zugang zu persönlichen Konten bzw. persönlichen Daten zu verschaffen.

#### **Moderatoren**

Für die Gruppenforen können Moderatoren eingesetzt werden, die Forumsbeiträge auch löschen können. Moderatoren dürfen nur in dem ihnen anvertrauten Forum moderieren.

### **D. Schlussvorschriften**

Diese Benutzerordnung ist Bestandteil der jeweils gültigen Hausordnung und tritt am Tage nach ihrer Bekanntgabe durch Aushang in der Schule in Kraft.

Im Fall von Verstößen gegen die Nutzungsordnung kann das Konto gesperrt werden. Damit sind die Nutzung vom Portalserver IServ und ggf. auch der schulischen Computer nicht mehr möglich.

Nutzer, die unbefugt Software von den Arbeitsstationen oder aus dem Netz kopieren oder verbotene Inhalte nutzen, machen sich strafbar und können zivil- oder strafrechtlich verfolgt werden. Zuwiderhandlungen gegen diese Nutzungsordnung können neben dem Entzug der Nutzungsberechtigung schulordnungsrechtliche Maßnahmen, bis hin zum Schulverweis, zur Folge haben. Kosten, die für die Behebung der verursachten Schäden / Störungen entstehen (z. B. Beauftragung von externen Fachkräften) trägt der\*die Schüler\*in bzw. die jeweiligen Erziehungsberechtigten.

(Stand: August 2016)

\_\_\_\_\_\_\_\_\_\_\_\_\_\_\_\_\_\_\_\_\_\_\_\_\_\_\_\_\_\_\_\_\_ (Datum, Schulleiter)

#### <span id="page-25-0"></span>**7.1.2 Tablet-Nutzungsordnung**

Zusätzlich zu den Regelungen in der "**Nutzungsordnung für die Computeranlagen und des Portalservers IServ an der Eichenschule**" gelten für die Tablet-Benutzung an der Eichenschule folgende Regeln:

Die Schülerinnen und Schüler gehen mit ihren Tablets sorgsam um. Sie sind selbst dafür verantwortlich, dass ihr Gerät während der Unterrichtszeit betriebsbereit ist (aufgeladen und intakt, ausreichend freier Speicherplatz). Das Gerät ist mit einer Schutzhülle zu versehen (Versicherungsschutz). Nicht einsetzbare Geräte beeinträchtigen die schulische Arbeit der gesamten Klasse.

Probleme mit Soft- oder Hardware müssen schnellstmöglich gelöst werden, so dass das Gerät im Unterricht wieder eingesetzt werden kann. Im Falle eines schwerwiegenderen Defekts oder nötigen Austauschs des Gerätes muss für eine schnelle Abwicklung gesorgt werden. Die Schule stellt zu diesem Zweck ggf. Leihgeräte zur Verfügung.

Die Schule übernimmt keinerlei Haftung für Schäden am Gerät oder Diebstahl.

Benötigte Apps werden von der Schule über die MDM-Lösung (Mobile Device Management) auf dem Gerät installiert bzw. zur Installation angeboten. Das Gerät wird in den betreuten Modus (supervised mode) gesetzt, so dass die Schule das Gerät im notwendigen Umfang verwalten kann. Die Lehrkräfte verpflichten sich, möglichst kostenfreie oder kostengünstige Apps für die benötigten Zwecke zu finden. Von Eltern bezahlte Apps verbleiben dauerhaft auf dem Gerät. Von der Schule bezahlte Apps werden nach Gebrauch, spätestens am Ende der Schulzeit an der Eichenschule, wieder deinstalliert. Inwieweit mit einer privaten Apple-ID Apps auf dem Gerät installiert werden, liegt in der Verantwortung und dem Ermessen der Erziehungsberechtigten.

Es dürfen keine rassistischen, pornografischen oder anderweitig verbotenen oder nicht altersgemäße Daten oder Spiele auf dem Tablet gespeichert oder verwendet werden. Gegebenenfalls muss die App auf Anweisung der Lehrkraft gelöscht werden.

Das Fotografieren, Filmen sowie Tonaufnahmen sind zum Schutz der Persönlichkeitsrechte anderer ausnahmslos (ohne vorherige Genehmigung) untersagt.

Jegliche private Nutzung der Geräte (Chat, soziale Netzwerke, Musik hören, Filme schauen, Spiele spielen, etc.) ist in der Unterrichtszeit verboten! Ausnahmen sind Projekte, in denen dies sinnvoll oder erforderlich ist. In jedem Fall ist die Lehrkraft um Erlaubnis zu fragen, bevor eine solche Nutzung stattfindet.

Die Tablets werden ausschließlich im Unterricht und nicht in den Pausen genutzt. Die Geräte bleiben während der großen Pausen im abgeschlossenen Klassenraum. Der Aufsichtsdienst der Schüler und Schülerinnen nimmt bei einem Raumwechsel seine Aufgabe ernst.

Eltern und Schüler\*innen sorgen dafür, dass der Charakter des Gerätes, trotz privater Nutzung, als Arbeitsgerät erhalten bleibt. Der erste Homebildschirm ist für schulische Anwendungen reserviert. Schulische und private Daten sind getrennt zu halten (z. B. Daten gruppieren).

Während des Unterrichts muss das Gerät über Bluetooth und über das Internet für den iPad-Verwaltungsserver (MDM-Programm) erreichbar sein. Modifikationen des iOS (Jailbreak, etc.) führen zum Verlust der Berechtigung das iPad im Unterricht zu verwenden. Weitere Regelungen für den Unterricht werden mit den jeweiligen Fachlehrkräften abgesprochen.

Die Lehrerinnen und Lehrer werden die Geräte vielfältig und sinnvoll im Unterricht einsetzen, so dass der Unterricht durch das Gerät bereichert und der Aufwand gerechtfertigt wird.

Die Schule ist für die auf den Tablets gespeicherten Daten nicht verantwortlich. Synchronisation und Backup erfolgen durch den Schüler und die Schülerin. Schulische Schülerdaten werden in der Schule auf dem Server (IServ) gespeichert, private Schülerdaten auf Geräten zu Hause (z. B. iTunes oder Cloud).

Bei Zuwiderhandlungen oder groben Verstößen gegen diese Nutzungsbedingungen kann nach Rücksprache mit der Schulleitung und Information der Erziehungsberechtigten die Nutzung des Tablets in der Schule zeitweise untersagt werden. Im Extremfall muss die Schülerin oder der Schüler mit Ordnungsmaßnahmen rechnen, die bis hin zum Ausschluss führen können.

Die Schule behält es sich vor, ggf. diese Nutzungsordnung zu ändern oder erweitern, falls es die Umstände erfordern.

(Stand: Mai 2017)

\_\_\_\_\_\_\_\_\_\_\_\_\_\_\_\_\_\_\_\_\_\_\_\_\_\_\_\_\_\_\_\_\_ (Datum, Schulleiter)

#### <span id="page-27-0"></span>**7.1.3 WLAN-Nutzungsordnung (Sek II)**

Das WLAN der Eichenschule wird zur Erledigung schulisch relevanter Aufgaben bereitgestellt und ist nur in diesem Sinne zu nutzen.

#### **Nutzungsberechtigung**

Schüler und Schülerinnen der Oberstufe (letztmalig Abiturjahrgang 2019) können nach Abgabe dieser unterschriebenen Benutzerordnung mit ihren privaten Notebooks oder Tabletcomputern das WLAN-Schule der Eichenschule benutzen. Es ist nicht erlaubt, den Zugang nicht berechtigten Benutzern zu ermöglichen (zum Beispiel über Hub, Switch, einen WLAN-vernetzten PC, private Hotspots, etc. oder über Weitergabe von Passwörtern).

#### **Verhalten an den einzelnen Geräten**

Veränderungen an den Sicherheitseinstellungen sowie deren Umgehung sind strikt untersagt. Das Ausprobieren, das Ausforschen und die Benutzung fremder Zugriffsberechtigungen und sonstiger Authentifizierungsmittel sind wie der Zugriff auf fremde, persönliche Verzeichnisse und Dateien ohne ausdrückliche Zustimmung des Eigentümers unzulässig. Der Einsatz von sog. "Spyware" (z.B. Sniffern) oder Schadsoftware (z.B. Viren, Würmern) ist strengstens untersagt. Der unbefugte Einsatz solcher Software hat den sofortigen Verlust der Zugangsberechtigung zur Folge und kann strafrechtlich verfolgt werden. Der Einsatz sowie das Bereithalten von Hackerprogrammen (z. B. Portscanner, Viren, Würmer, Trojaner, WLANCracker, …) ist strikt untersagt. Ebenso untersagt ist der Versuch, sich unberechtigt Zugang zu Netzwerkressourcen im Schulnetz oder anderen Netzen zu verschaffen. Eventuelle Sicherheitslücken sind dem Systemadministrator umgehend mitzuteilen.

Es ist nicht gestattet Netzwerk-Dienste bereitzustellen (wie DNS, DHCP, Bootp oder andere derartige Dienste), die möglicherweise in Konflikt mit dem normalen Betrieb des Netzes stehen oder den Datenverkehr durch übermäßigen Einsatz von Programmen zu behindern, die die Netzwerk-Bandbreite überfordern. Dies könnte auch die Verwendung von persönlicher Web- oder FTP-Servern oder File-Sharing-Software verursachen.

Der Gebrauch des Druckers ist nur bei einem schulischen Bezug der entsprechenden Daten gestattet und auf das Notwendigste zu beschränken. Erst lesen, dann drucken.

Funktionsstörungen, Beschädigungen etc. bei Geräten der Schule sind umgehend persönlich oder schriftlich Herrn Janßen oder Herrn Brockmann mitzuteilen. Für mutwillig oder fahrlässig entstandene Schäden ist der/die Verursacher/in verantwortlich.

Für Schäden an den privaten Geräten, ob an Daten, Hard- oder Software, haftet allein der Eigentümer/die Eigentümerin.

#### **Nutzung des Internets**

Der Internet-Zugang steht grundsätzlich nur für schulische Zwecke zur Verfügung. Die Schule ist nicht für den Inhalt der über ihren Zugang abrufbaren Angebote Dritter im Internet verantwortlich.

Informationen aus dem Internet können aus technischen Gründen keiner lückenlosen hausinternen Selektion unterworfen werden. Die gesetzlichen Bestimmungen insbesondere des Strafrechts, Urheberrechts und des Jugendschutzrechts sind zu beachten. Es ist verboten, pornographische, gewaltverherrlichende oder rassistische Inhalte aufzurufen oder zu versenden. Werden solche Inhalte versehentlich aufgerufen, ist die Anwendung zu schließen und, falls Schüler/innen die Nutzer sein sollten, einer Lehrkraft Mitteilung zu machen.

Generell untersagt ist die Nutzung von Anonymisierungs- und Verschleierungsdiensten jeglicher Art (z. B. Web-Proxies, etc).

Datenverkehr durch Laden von umfangreichen Video- oder Audio-Dateien aus dem Internet ist zu unterlassen, da dies die Geschwindigkeit auch für die anderen Netzteilnehmer im Hause negativ beeinflusst.

Es dürfen keine E-Mails oder Online-Postings mit beleidigendem oder anstößigem Inhalt verschickt werden.

Im Namen der Schule dürfen ohne Erlaubnis weder Vertragsverhältnisse eingegangen noch kostenpflichtige Dienste im Internet benutzt werden. Bei der Weiterverarbeitung von Daten aus dem Internet sind insbesondere Urheber- und Nutzungsrechte zu beachten.

Eine Geheimhaltung von Daten, die über das Internet übertragen werden, kann in keiner Weise gewährleistet werden. Es besteht kein Rechtsanspruch auf Schutz persönlicher Daten gegenüber der Eichenschule.

#### **Zur Information**

Jeder Nutzer/jede Nutzerin ist für den Schutz seines/ihres Systems mit Virenscanner und Firewall selbst verantwortlich. Die Eichenschule übernimmt hierfür in keinem Fall eine Haftung.

Es sei darauf hingewiesen, dass alle aufgerufenen Internetseiten protokolliert werden. Die Schule wird von ihren Einsichtsrechten nur zur Behebung von Fehlern, in Fällen von

begründetem Verdacht des Missbrauchs und durch verdachtsunabhängige Stichproben Gebrauch machen.

#### **Zuwiderhandlungen**

Zuwiderhandlungen führen zum Entzug der Benutzerberechtigung (zeitweise oder dauerhaft).

In groben Fällen greift unsere Schulordnung mit den dort genannten Maßnahmen bis hin zum Schulverweis. In besonders schweren Fällen können zivil- oder strafrechtliche Schritte eingeleitet werden. Kosten, die für die Behebung der verursachten Schäden / Störungen entstehen (z. B. Beauftragung von externen Fachkräften) trägt der/die Schüler/in bzw. die jeweiligen Erziehungsberechtigten.

Über Änderungen der Benutzerordnung muss sich jede/r Benutzer/in selber informieren. (Stand: August 2016)

\_\_\_\_\_\_\_\_\_\_\_\_\_\_\_\_\_\_\_\_\_\_\_\_\_\_\_\_\_\_\_\_\_\_\_\_ (Schulleiter)

# <span id="page-30-0"></span>*7.2 Hauscurriculum Medienbildung*

#### <span id="page-30-1"></span>**7.2.1 Biologie**

Das klassische Medium für den Biologieunterricht sollte immer noch der direkte Umgang mit der Natur (Tiere und Pflanzen der Region) in Form von Exkursionen, Untersuchungen und realen Experimenten in der Schule sein. Darunter fällt z.B. auch die Arbeit mit Binokular und Mikroskop. Ergänzt wird diese Arbeit durch den Einsatz von kurzen Lehr- und Arbeitsfilmen (Gida) mit entsprechenden Arbeitsblättern und natürlich immer mehr durch den Einsatz digitaler Medien (v.a. iPads in Klasse 9 und 10) für Recherche und Präsentation.

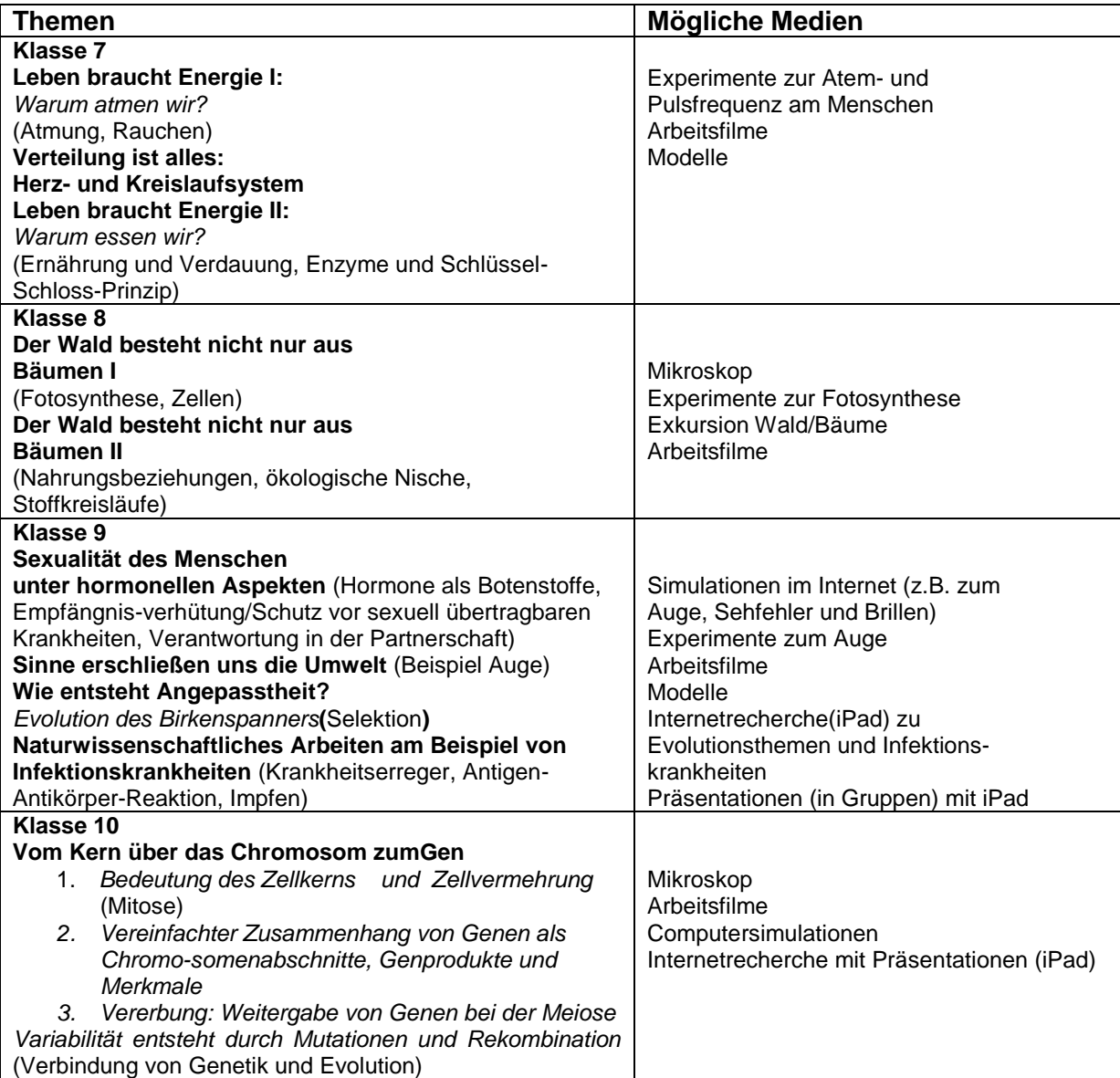

#### <span id="page-31-0"></span>**7.2.2 Chemie**

In allen Jahrgängen stehen insbesondere Schülerexperimente im Mittelpunkt des Chemieunterrichtes, die der Erkenntnisgewinnung dienen und Primärerfahrung ermöglichen. Diese werden hier jedoch nicht einzeln aufgeführt. Neben den Experimenten werden die Tafel und der Tageslichtprojektor (OHP) am häufigsten als Medien in allen Jahrgangsstufen eingesetzt, welche ebenfalls nicht separat in der nachfolgenden Tabelle genannt werden. Die Tabelle gibt einen Überblick über die in den einzelnen Jahrgangsstufen eingesetzten Medien. Sie erhebt keinen Anspruch auf Vollständigkeit und dient als Anregung für den mediengestützten Unterricht. Die Zuordnung zu den Jahrgängen ist nicht streng verpflichtend und kann geändert werden, wenn dies sinnvoll erscheint.

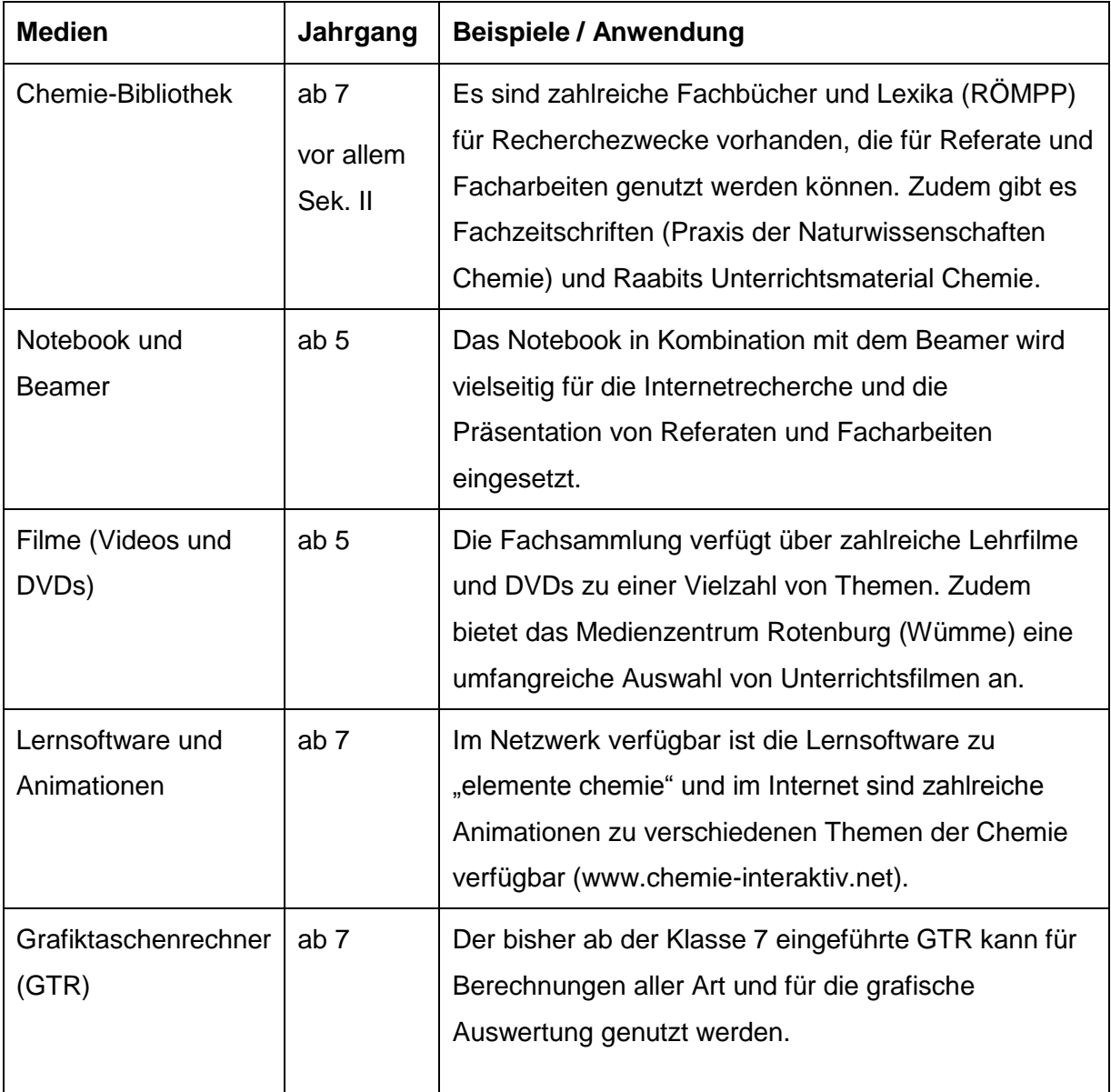

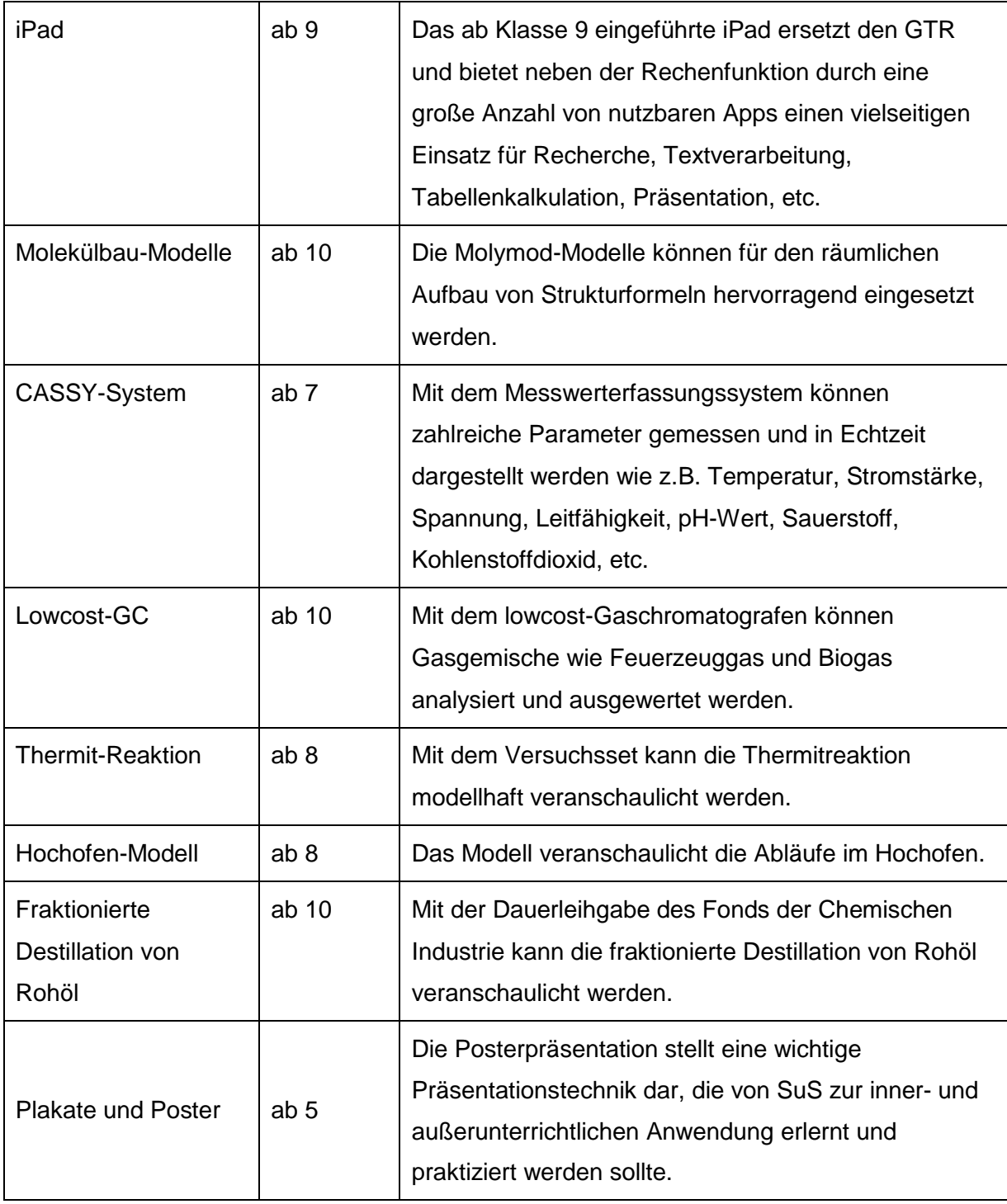

#### <span id="page-33-0"></span>**7.2.3 Geschichte**

#### **Medien und Methoden im Doppeljahrgang 5/6**

#### **(Klasse 5)**

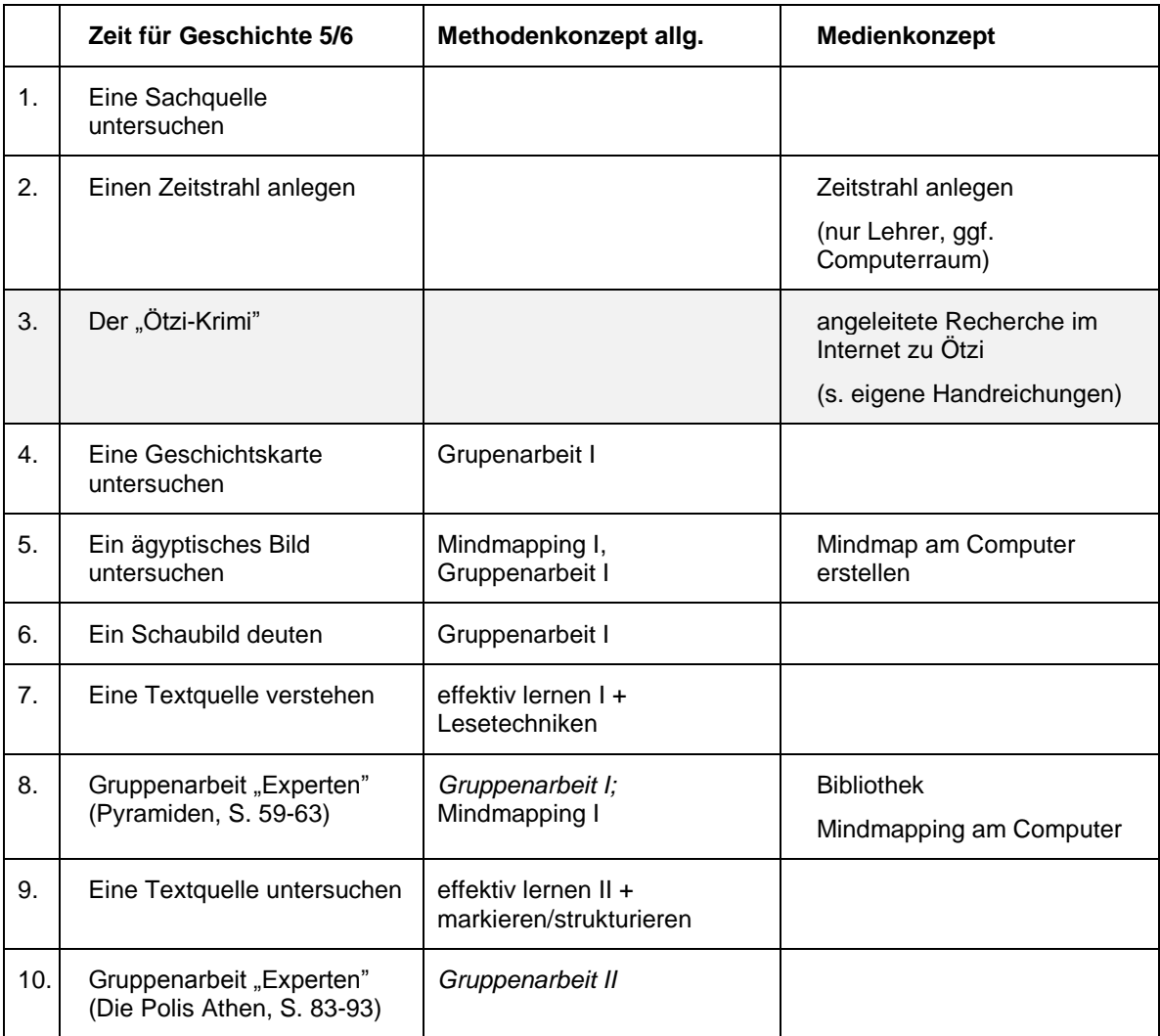

#### kursiv: Methodenseiten im Geschichtsbuch **(Klasse 6)**

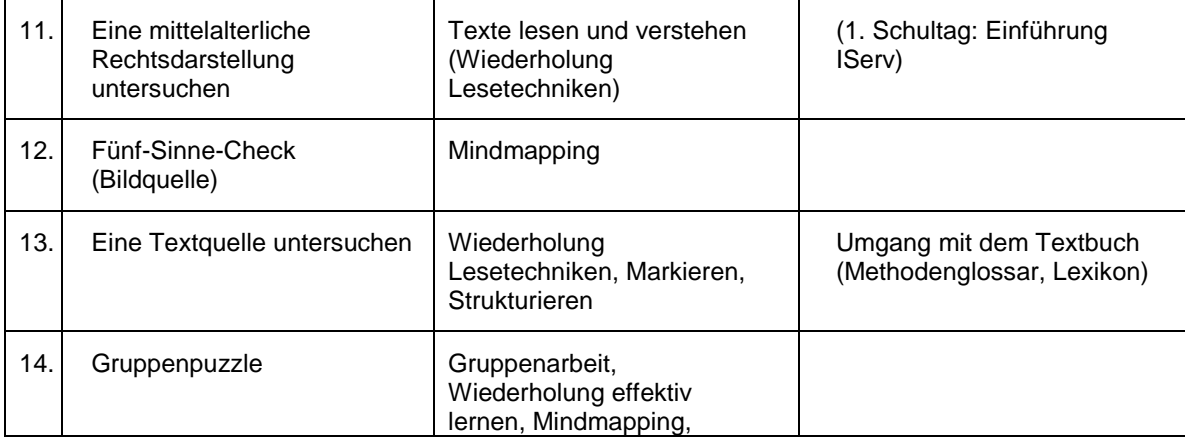

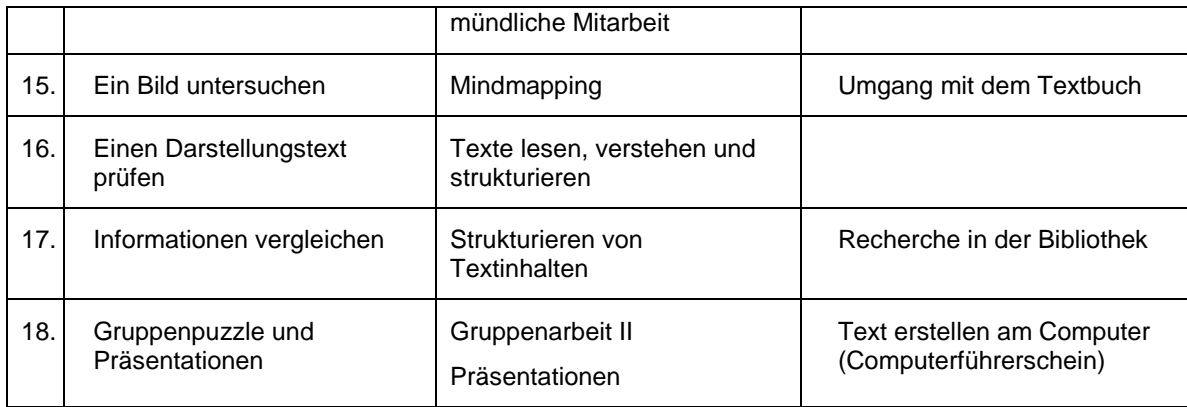

#### **Methoden im Doppeljahrgang 7/8 (Klasse 7)**

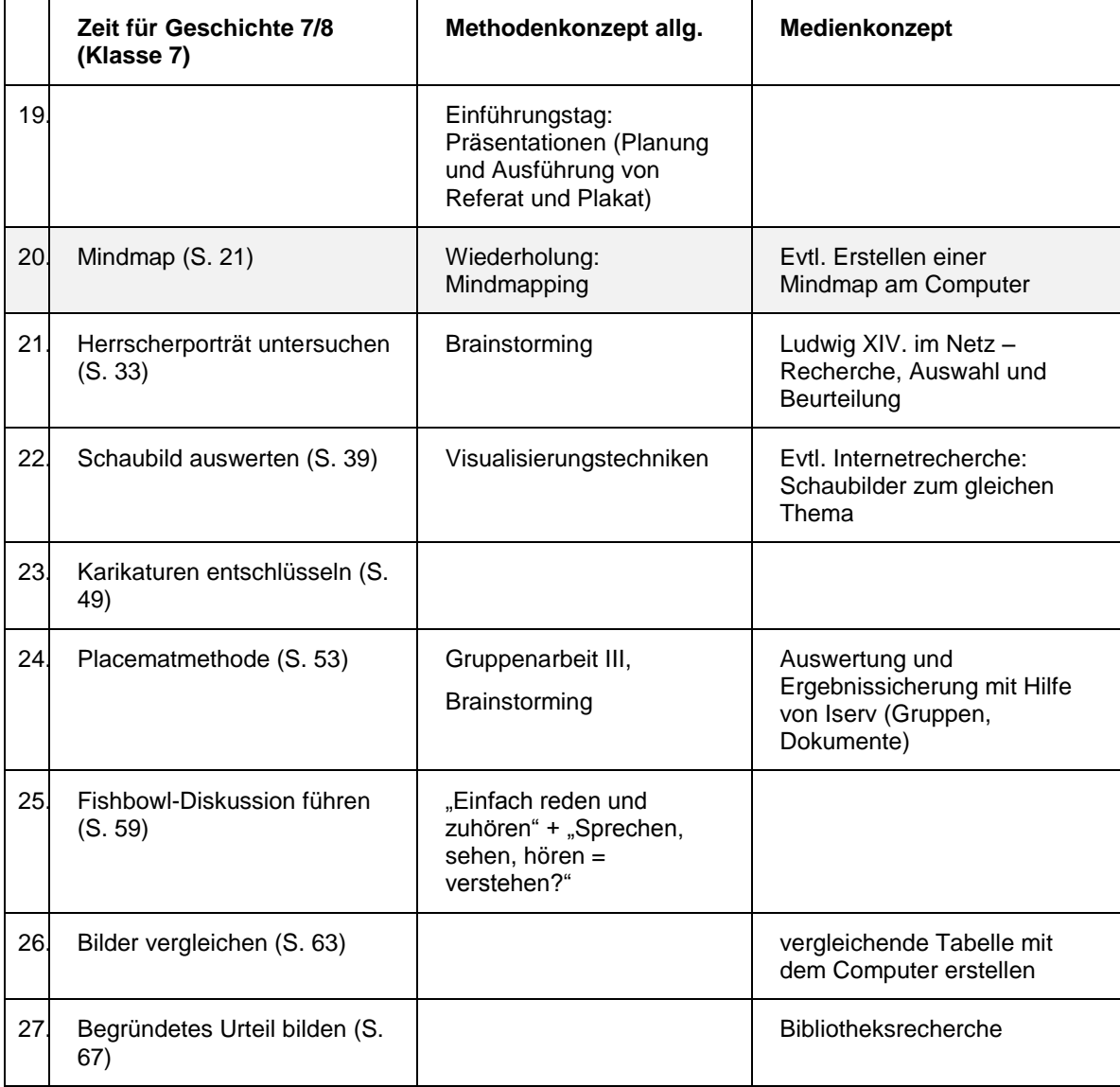

#### **(Klasse 8)**

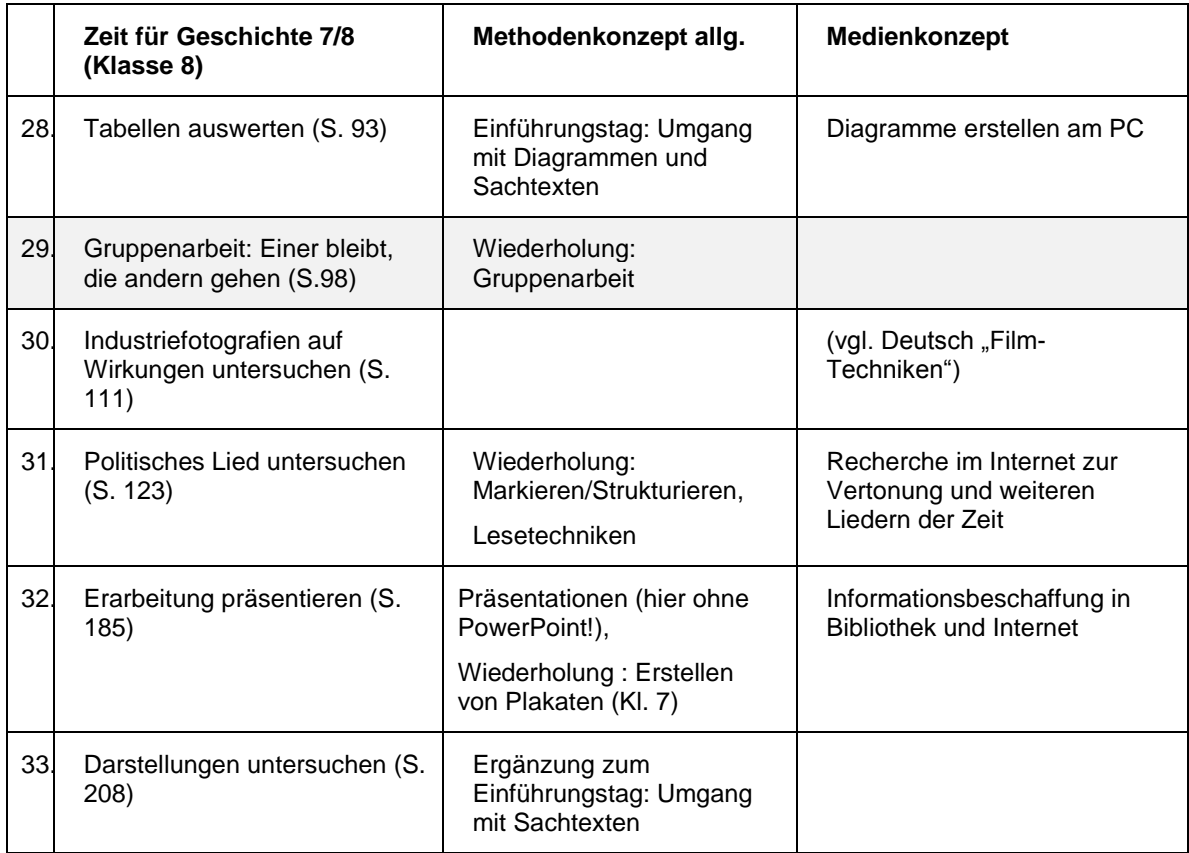

#### <span id="page-36-0"></span>**7.2.4 Kunst**

#### Medien

*"Ich brauche keinen Laptop – mein Medium ist der Bleistift." (Architektin Marta Schreieck, 1954\*)*

*In der heutigen und zukünftigen Arbeitswelt von Architekten oder von Kommunikations- und Produktdesignern wird diese Aussage keinen Bestand mehr haben. Einen Großteil ihrer Zeit verbringen diese Gestalter am Rechner, um ihre Entwürfe und/oder Produkte digital zu erzeugen. Doch ist die Handarbeit, der Entwurf mit traditionellen Medien (wie dem Bleistift), grundlegend in der Ausbildung zum professionellen Gestalter.*

#### Kunstunterricht

"Zentraler Gegenstand des Faches Kunst sind Bilder, verstanden als umfassender Begriff für zwei- und dreidimensionale Objekte, Artefakte, visuell geprägte Informationen, Prozesse und Situationen visueller (…) Erfahrung. Insbesondere sind es visuell geprägte Mitteilungen der Bereiche *Bildende Kunst, Medien und Gestaltete Umwelt*,…" (Kerncurriculum Kunst für das Gymnasium Schuljahrgänge 5 – 10, S. 5)

In diesem Sinne ist **ein Bild ein Medium** und transportiert visuell geprägte Informationen und sinnliche Erfahrung.

Die Schülerinnen produzieren im Kunstunterricht selbst Bilder, sie setzen sich zudem rezeptiv mit (eigenen und fremden) Bildern auseinander.

Im allgemeinen Sprachgebrauch sind mit dem Begriff Medien zumeist die **Massenmedien** der modernen Gesellschaft gemeint: Printmedien (Zeitungen, Magazine,…) und die sogenannten **Neuen Medien** (Hörfunk, Film, Fernsehen, digitale Medien). Diese Medien sind ein Teilbereich des Kunstunterrichts, wiederum in Produktion und Rezeption.

#### Medien im Kunstunterricht der Eichenschule

Der Entwicklung und den Vorerfahrungen der Kinder gemäß werden ab der Jahrgangsstufe 5 aufsteigend in der gestalterischen Arbeit, der Bildproduktion, unterschiedlichste **Arbeitsmittel, Werkzeuge und Werkstoffe** eingesetzt. Zeichenstifte und Farbe und Pinsel sind grundlegende Arbeitsmaterialien, das Papier ist der grundlegende Bildträger. Daneben und mit zunehmendem Alter werden Werkstoffe wie Papier, Pappe, Stoff, Kunststoff, Holz, Ton, Draht, Gips, Recyclingmaterial u. a. m. mit entsprechenden Werkzeugen bearbeitet.

Infolge der fortschreitenden Digitalisierung und der deutlich zunehmenden Nutzung digitaler Medien von Kindern und Jugendlichen nimmt deren Erfahrung im Umgang mit Werkzeugen und Werkstoffen eher ab. Entsprechend bedeutsam erscheint uns nach wie vor, dass die Schülerinnen und Schüler sich mit entsprechenden Werkstoffen und Werkzeugen auseinandersetzen und sich nicht einseitig auf die Neuen Medien fokussieren.

Den Gestaltungspotentialen der Neuen Medien widmen wir uns wie folgt:

#### SEKUNDARSTUFE I

Bereits ab den Jahrgangsstufen 5 und 6 wird die **digitale Fotografie** eingesetzt.

Ab den Jahrgangsstufen 7 und 8 werden **Möglichkeiten der digitalen Bildbearbeitung und des digitalen Layouts** erarbeitet. Vertiefend wird das Medium **Fotografie** behandelt.

Im Rahmen des Wahlpflichtunterrichtes in der Jahrgangsstufe 8 können die Schülerinnen und Schüler (bereits seit 2006 in der Jahrgangsstufe 7) ein ganzes Jahr über umfassende Kenntnisse und Fertigkeiten im Bereich der **Filmproduktion und -rezeption** erwerben.

Ab der Jahrgangsstufe 9 werden seit dem Schuljahr 2016/2017 unterschiedliche gestalterische **Arbeiten mit Hilfe des Ipads** erstellt. Dieses Arbeitsmittel wird ebenfalls im Rahmen der Bearbeitung von Arbeitsaufträgen im Bereich der Rezeption genutzt.

In der Jahrgangsstufe 9 oder 10 beschäftigen sich alle Schülerinnen und Schüler u. a. mit dem Medium **Film**.

#### In der SEKUNDARSTUFE II (Qualifikationsphase)

bearbeiten die Schülerinnen und Schüler Gestaltungsaufgaben sowohl traditionell als auch mit den Neuen Medien und je nach Gestaltungsauftrag treffen sie ihre eigene Wahl und greifen auf ihre Erfahrungen aus der Sek I zurück.

#### <span id="page-38-0"></span>**7.2.5 Mathematik**

Medienkonzept für die Klassenstufen 5 – 9 (G9) ab Schuljahr 2016/17:

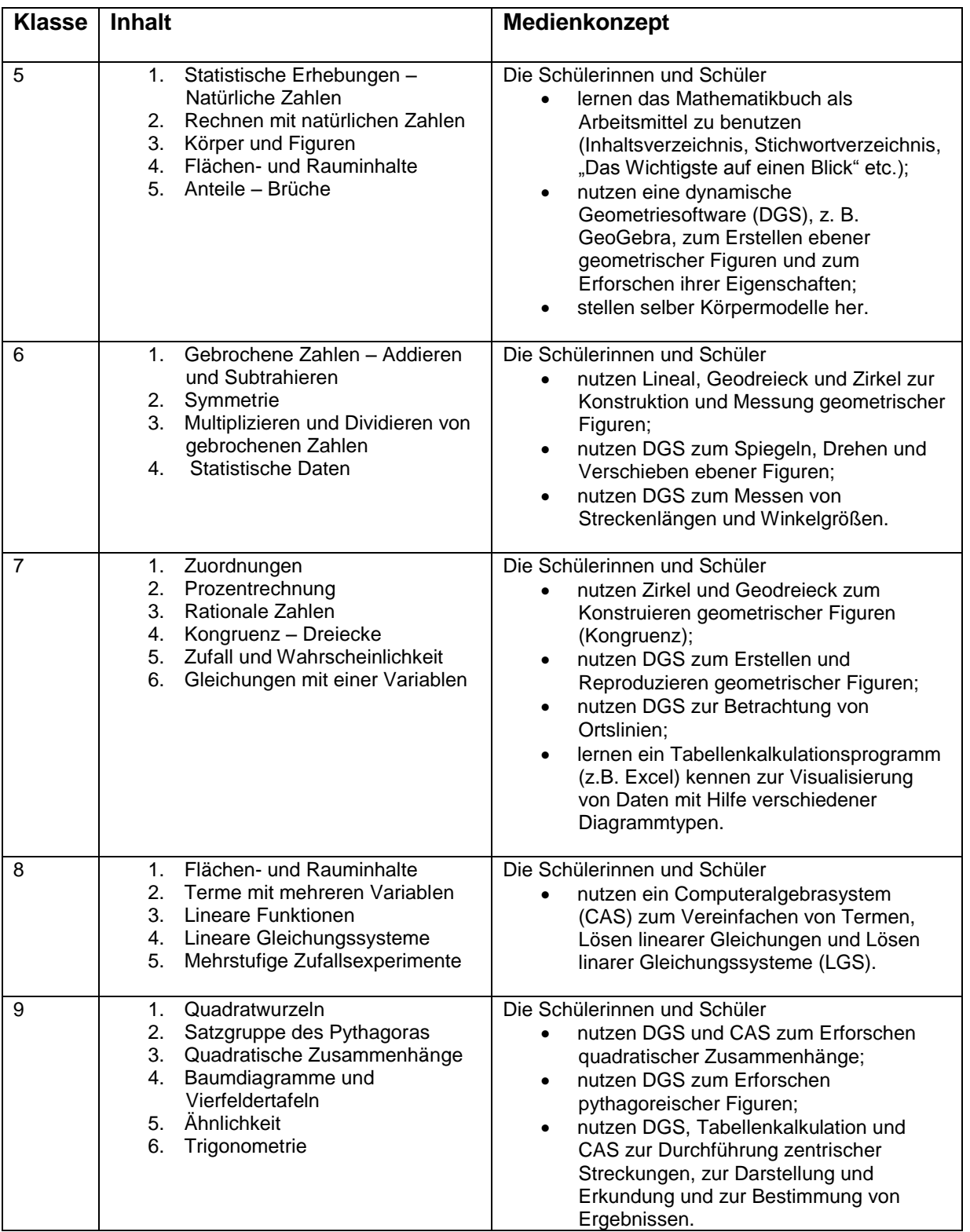

#### <span id="page-39-0"></span>**7.2.6 Politik-Wirtschaft**

#### **Medienkonzept für die Klassenstufen 8-10<sup>7</sup>**

"Für die Förderung von Medienkompetenz bieten die grundlegenden Gegenstandsbereiche zahlreiche Bezugspunkte. Neben ihrer Relevanz im politischen Willensbildungs- und Entscheidungsprozess, die u.a. eine Beschäftigung mit Agenda Setting und potentiell veränderten Partizipationschancen durch virtuelle soziale Netzwerke ermöglicht, können etwa mit Blick auf die Konsumentscheidungen jugendlicher Implikationen von E-Commerce Phänomene der Digitalisierung thematisiert werden."<sup>8</sup>

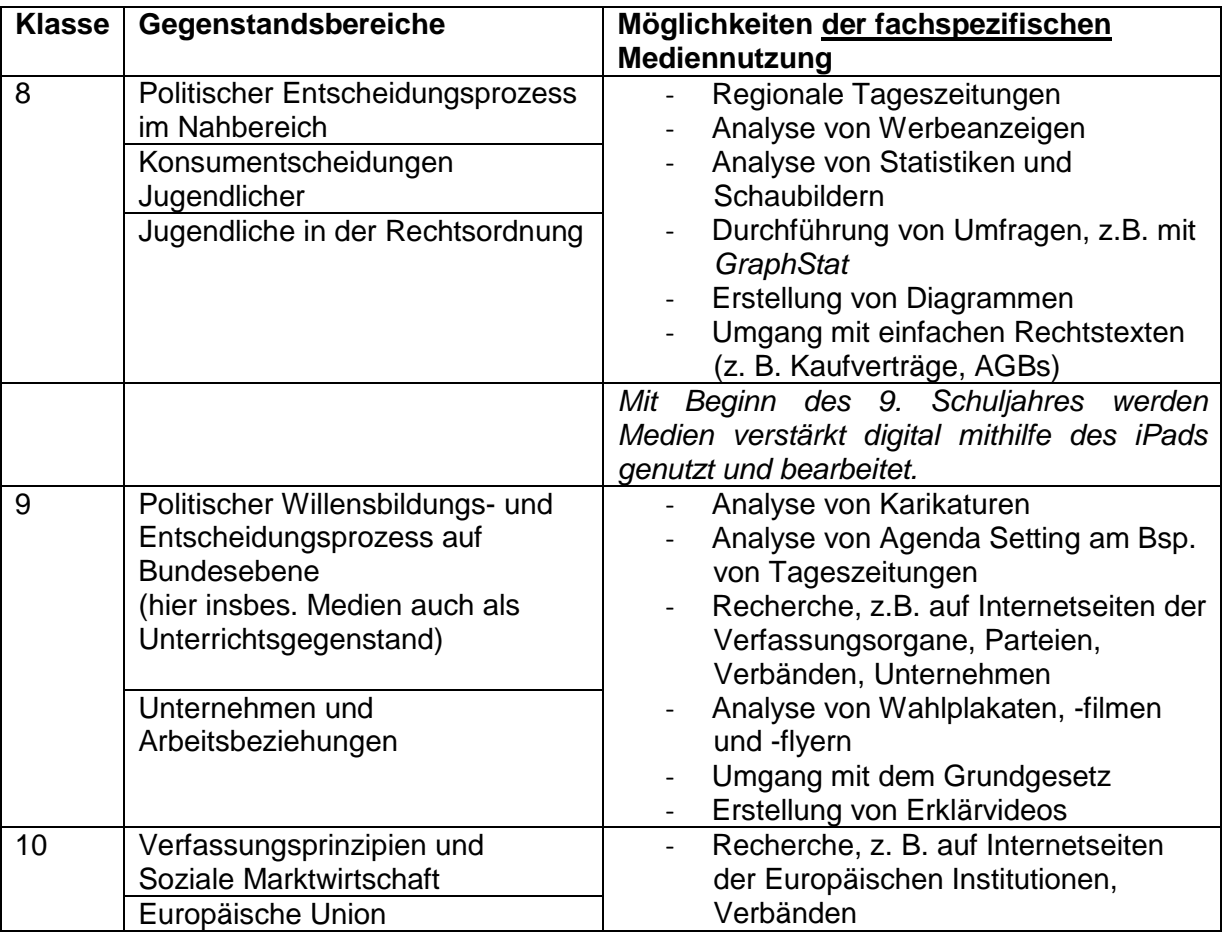

\_\_\_\_\_\_\_\_\_\_\_\_\_\_\_\_\_\_\_\_\_\_\_\_\_\_\_\_\_\_\_\_\_\_<br><sup>7</sup> Eine Ergänzung für die Klassenstufen 11-13 erfolgt mit der Implementierung des neuen i

Oberstufencurriculum Mitte 2018.<br><sup>8</sup> Kerncurriculum für das Gymnasium. Schuljahrgänge 8-10, hrsg. v. Niedersächsisches Kultusministerium, Hannover 2015, S. 10.

#### <span id="page-40-0"></span>**7.2.7 Spanisch**

Im Fach Spanisch basiert der Unterricht auf dem eingeführten Lehrwerk. Hinzu kommt die Arbeit mit verschiedenen Lektüren, die jeweils auf das Lernniveau der Schüler/innen abgestimmt sind. Neben diesen traditionellen Medien spielt natürlich auch der Einsatz neuerer Medien eine wichtige Rolle im Spanischunterricht.

Von großer Bedeutung ist hierbei die Berücksichtigung authentischer Materialien. Hierzu zählen vor allem der Einsatz adäquater Lieder und Filme.

Dabei stehen in Bezug auf den Einsatz von Liedern vor allem die thematische Arbeit mit den Liedinhalten und/oder die Einführung/Vertiefung grammatischer Phänomene im Vordergrund. Vor allem der kulturelle Aspekt, spanische respektive lateinamerikanische Musiker/innen und Bands kennenzulernen, enthält eine stark motivationsfördernde Komponente und kann so auch dazu dienen, dass die Schüler/innen anfangen, spanische Musik im Alltag zu hören.

Durch die Integration von Filmen und Serien in den Spanischunterricht kann vor allem das Hörverstehen in Verbindung mit der visuellen Ebene geschult werden. Authentisches Material sorgt dafür, dass die Schüler/innen die Möglichkeit bekommen, sich mit spanischem und lateinamerikanischem Filmmaterial und den damit zusammenhängenden Themen, Regisseuren und Schauspielern auseinanderzusetzen. Auch hierüber wird der landeskundliche Aspekt in den Vordergrund gerückt und gefördert.

Eine zentrale Rolle im Spanichunterricht nimmt die Arbeit mit dem Internet ein. Das Internet wird vielfältig einbezogen und an verschiedenen Stellen unterstützend integriert. Zum Beispiel kann es für die Recherchearbeit zur Erstellung einer Präsentation (hier bietet sich auch der Einsatz von PowerPoint, Keynote oder Prezi an) oder eines Portfolios genutzt werden. Außerdem können beispielsweise über Youtube Dokumentationen, Filmsequenzen oder Musikvideos abgespielt werden. Zudem können interaktive Übungen, die vom gewählten Schulbuchverlag online für Schüler/innen zur Verfügung gestellt werden, in den Unterrichtsprozess einbezogen werden.

Ab Jahrgang neun besteht durch die Einführung der Tablets die Möglichkeit, diese in den Spanischunterricht zu integrieren. Hieraus ergeben sich vielfältige Möglichkeiten in Bezug auf eine verstärkte und individuellere Einbeziehung des Internets, die Erarbeitung und Gestaltung von Präsentationen sowie die Bearbeitung kreativer Aufgaben. Die Arbeit mit den Tablets erfolgt individuell abgestimmt auf die Unterrichtsinhalte und den jeweiligen Jahrgang.

Im Folgenden sind verschiedene Beispiele angeführt, die die Einsatzmöglichkeiten der Tablets exemplarisch verdeutlichen.

Eine konkrete Möglichkeit für die kreative Arbeit mit dem Tablet ist die Gestaltung einer Inhaltsangabe zu einem Buch oder Film anhand von Bildern. Die Bilder werden passend zum Inhalt des Buchs/Films ausgewählt, mit kurzen Bildunterschriften versehen und dann als Präsentation anhand der Tablets vorgestellt.

Ein weiteres Beispiel für eine praktische Integration der Tablets ist die Vorstellung von spanischen Städten mit der Marktplatz-Methode. Hierbei bekommt jede Gruppe einen Tisch als Marktstand zur Verfügung gestellt. Dieser soll so gestaltet werden, dass die von ihnen gewählte Stadt anschaulich dargestellt wird. Der gestaltete Marktstand wird mit einem Kurzvortrag zur Vorstellung der Stadt kombiniert. Diese Unterrichtseinheit bietet unterschiedliche Möglichkeiten für die Tablet-Arbeit. Zum einen können die Tablets für die Recherche und die Notizen zu dem Vortrag eingesetzt werden. Zum anderen können die Tablets für die Präsentation genutzt werden, zum Beispiel durch das Zeigen von Fotos, die den Vortrag unterstützen. Zudem können zu den einzelnen Präsentationen Feedback-Bögen zum Einsatz kommen, die über das Internet ausgefüllt werden.

Alternativ dazu können die Schüler/innen auch einen kurzen Film oder Trailer über eine spanische Stadt oder ein spanischsprachiges Land erstellen. Dieser wird dann z. B. auf den Tablets erstellt und Informationen und Erläuterungen von den Schüler/innen eingesprochen.

Letztlich können die Tablets auch dafür genutzt werden um individuell und interaktiv neuen Wortschatz oder grammatische Phänomene zu üben, anzuwenden oder zu wiederholen. Hierfür bieten sich unterschiedliche Apps oder Internetseiten an. Ein Vorteil ist, dass so jede/r Schüler/in in eigenem Lerntempo eigenverantwortlich einen Kompetenzzuwachs erlangen kann.

Abschließend ist zu sagen, dass alle angeführten und im Spanischunterricht zum Einsatz kommenden Medien nicht um ihrer selbst Willen eingesetzt werden, sondern der Unterstützung eines kompetenz- und kommunikationsorientierten Spracherwerbs der spanischen Sprache und der Herausbildung einer interkulturellen und fremdsprachigen Handlungsfähigkeit dienen.